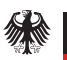

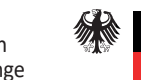

Bundesministerium für Arbeit und Soziales

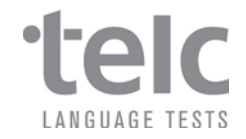

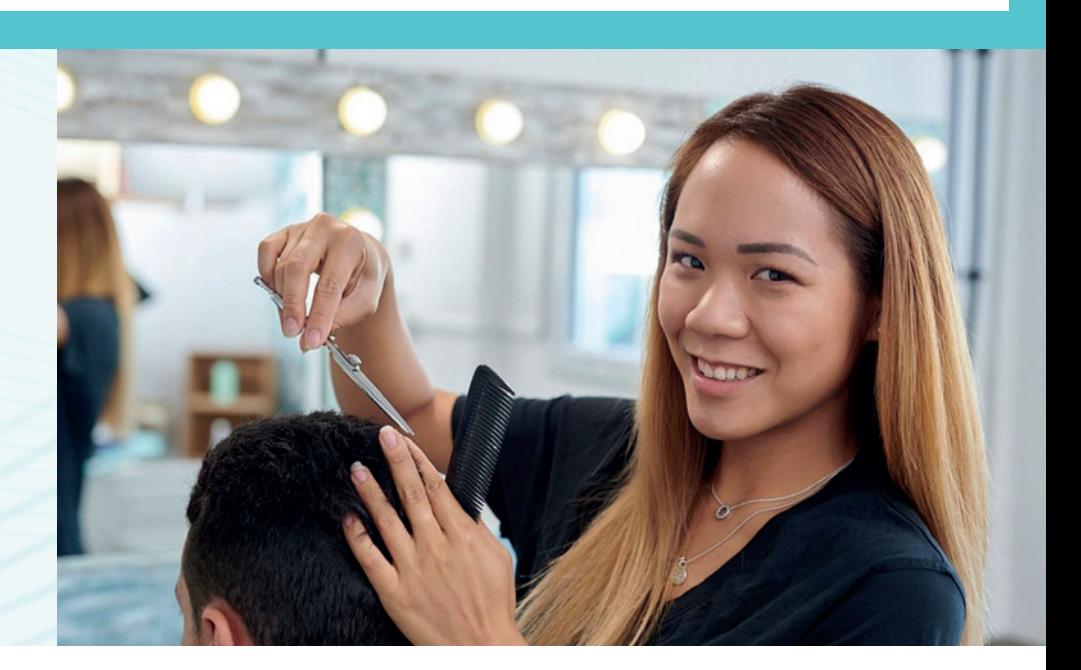

## ÜBUNGSTEST 1 Deutsch-Test für den Beruf

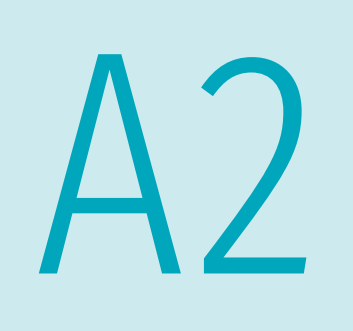

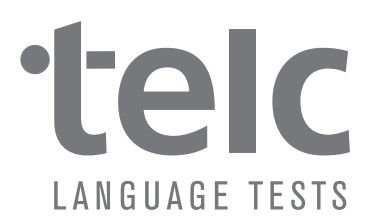

## ÜBUNGSTEST 1  **Deutsch-Test für den Beruf**

 **Prüfungsvorbereitung**

 $\frac{1}{2}$ 

Das Bundesamt für Migration und Flüchtlinge (BAMF) ist vom Bundesministerium für Arbeit und Soziales (BMAS) mit der Durchführung der Berufssprachkurse beauftragt (§ 12 DeuFöV). Die Umsetzung des Programms beinhaltet die Durchführung von Zertifikatsprüfungen für die Spezialberufssprachkurse A2 und B1 und für die Basisberufssprachkurse B2 und C1. Die Entwicklung der Zertifikatsprüfungen wurde von der gemeinnützigen telc GmbH umgesetzt.

Der vorliegende Übungstest 1 ist zugleich der Modelltest der Prüfung *Deutsch-Test für den Beruf A2*.

#### **Information zur Prüfung**

Eine Liste mit fachlichen Fragen und Antworten zu den Deutsch-Test für den Beruf finden Sie unter www.bamf.de/FAQ-Modelltests-BSK.

Diese Publikation und ihre Teile sind urheberrechtlich geschützt. Jede Verwendung in anderen als den gesetzlich zugelassenen Fällen bedarf deshalb der schriftlichen Einwilligung des Herausgebers.

Herausgegeben von der telc gGmbH, Frankfurt am Main, www.telc.net Alle Rechte vorbehalten 1. überarbeitete Auflage 2020 © 2022 by telc gGmbH, Frankfurt am Main Printed in Germany

ISBN Testheft 978-3-86375-434-1 MP3 978-3-86375-440-2

Bestellnummer/Order Nummer Testheft 5013-B00-010102 MP3 5013-MP3-010102

## Liebe Leserin, lieber Leser,

Sie besuchen einen Berufssprachkurs und möchten einen Nachweis über Ihre arbeitsplatzbezogenen Sprachkenntnisse erwerben? Sie sind Kursleiterin oder Kursleiter und möchten im Unterricht eine Prüfung erproben? Anhand dieses Übungstests können Sie sich ein Bild davon machen, was in der Prüfung verlangt wird.

#### **Zum Kontext**

Der *Deutsch-Test für den Beruf A2* wurde als Abschlussprüfung für den Spezialberufssprachkurs A2 entwickelt. Dieser Kurs wird auf Grundlage des § 45a AufenthG zur Aufnahme einer Tätigkeit bzw. zur Vorbereitung auf Ausbildung und Beruf angeboten und ist Teil eines umfassenden Gesamtprogramms Sprache. Dieses Gesamtprogramm setzt sich zusammen aus den Integrationskursen des Bundesministeriums des Innern und für Heimat (BMI) und den darauf aufbauenden Kursen der berufsbezogenen Deutschsprachförderung des Bundesministeriums für Arbeit und Soziales (BMAS). Beide Sprachförderangebote werden vom Bundesamt für Migration und Flüchtlinge (BAMF) administriert und in regelmäßigem Austausch zwischen BMI, BMAS und BAMF kontinuierlich weiterentwickelt.

Der *Deutsch-Test für den Beruf A2* ist Teil einer Prüfungsreihe für die Spezialberufssprachkurse A2 und B1 sowie die Basisberufssprachkurse B2 und C1. Diese Reihe wurde im Auftrag des BMAS mit fachlicher Begleitung des BAMF durch die telc gGmbH entwickelt.

#### **Zielsetzung**

Die Prüfung testet die Fähigkeit, an einem deutschsprachigen Arbeitsplatz auf angemessene Weise sprachlich zu handeln. Es geht dabei nicht um die Fachsprache eines bestimmten Berufes, sondern um allgemein berufsbezogenes Deutsch. Um die in Kurs und Prüfung angezielten sprachlichen Kompetenzen zu definieren, wurden Lernziele erarbeitet. Der umfassende Lernzielkatalog stellt ebenso wie das Prüfungshandbuch sicher, dass alle Beteiligten – Lernende, Lehrkräfte, Lehrwerksverlage und Testentwickler – ein einheitliches Verständnis des Kursziels entwickeln. Jedes Lernziel ist für die Niveaus A2, B1, B2 und C1 aus differenziert dargestellt.

Für den *Deutsch-Test für den Beruf A2* wurden die wichtigsten Lernziele in Prüfungsaufgaben zu den Fertigkeiten Lesen, Hören, Schreiben und Sprechen umgesetzt. Diese enthalten auch Elemente der Mediation. Die Prüfung wurde nach den internationalen Gütekriterien für standardisiertes Testen entwickelt und bietet somit eine faire und valide Form der Kompetenzfeststellung. Durch das Ablegen des *Deutsch-Test für den Beruf A2* wird eine detaillierte Dokumentation bereits erworbener sprachlicher Kompetenzen ermöglicht, die sowohl für die Planung des weiteren Lernweges als auch für Bewerbungen um einen Ausbildungs- oder Arbeitsplatz eine wertvolle Bereicherung darstellt.

Jürgen Keicher *Geschäftsführer telc gGmbH*

## Inhalt

## Test

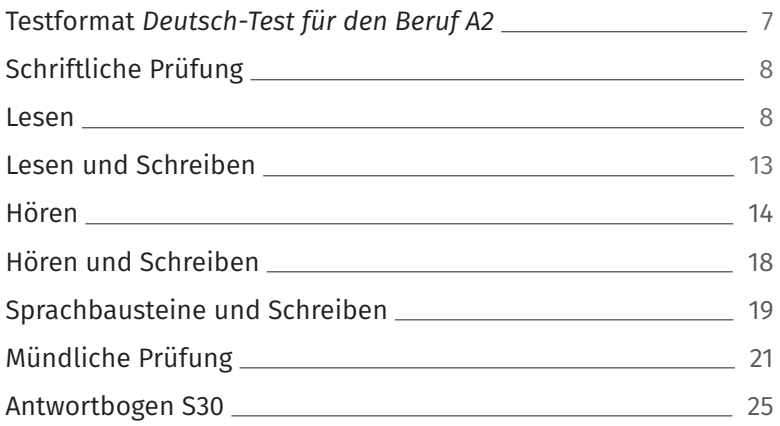

## Informationen

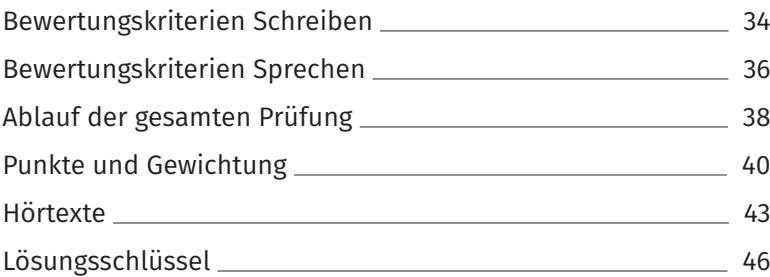

# TEST

## Testformat Deutsch-Test für den Beruf A2

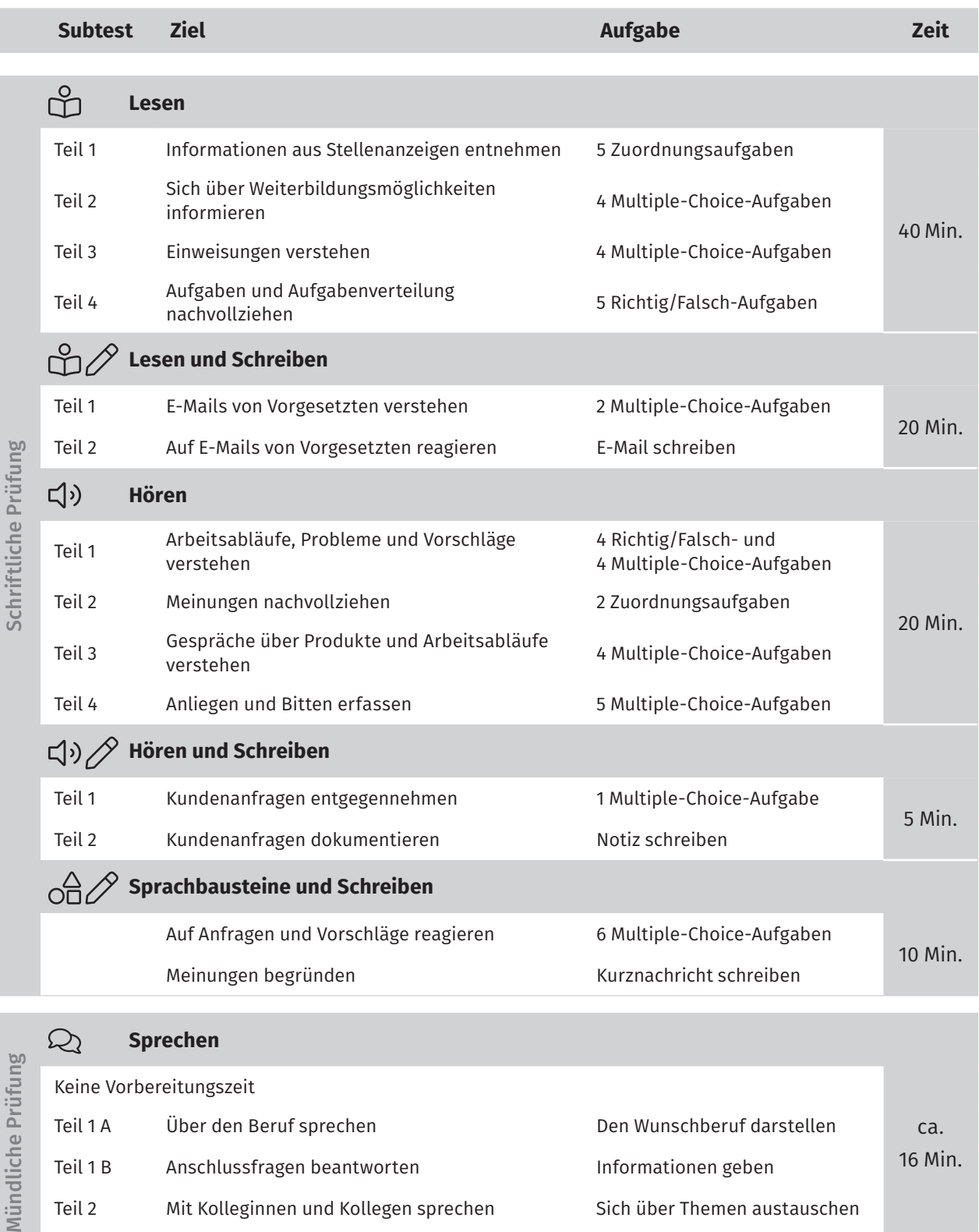

Teil 2 Mit Kolleginnen und Kollegen sprechen Sich über Themen austauschen

Teil 3 Gemeinsam etwas planen Fragestellung diskutieren

## Schriftliche Prüfung

### **Lesen Teil 1**

*Lesen Sie die Informationen zu den Personen 1–5 und die Anzeigen a–h. Welche Anzeige passt zu welcher Person? Markieren Sie Ihre Lösungen auf dem Antwortbogen.*

- **1** Sevim Erdal möchte Friseurin werden.
- **2** Piet van der Molen möchte im Bereich Sicherheit arbeiten.
- **3** Nicole Rosenmund möchte in Teilzeit im Verkauf arbeiten.
- **4** Manuel Wagner spricht viele Sprachen. Er sucht Arbeit für ein halbes Jahr.
- **5** Jana Dombrovska möchte nachts arbeiten, aber nicht am Wochenende.

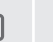

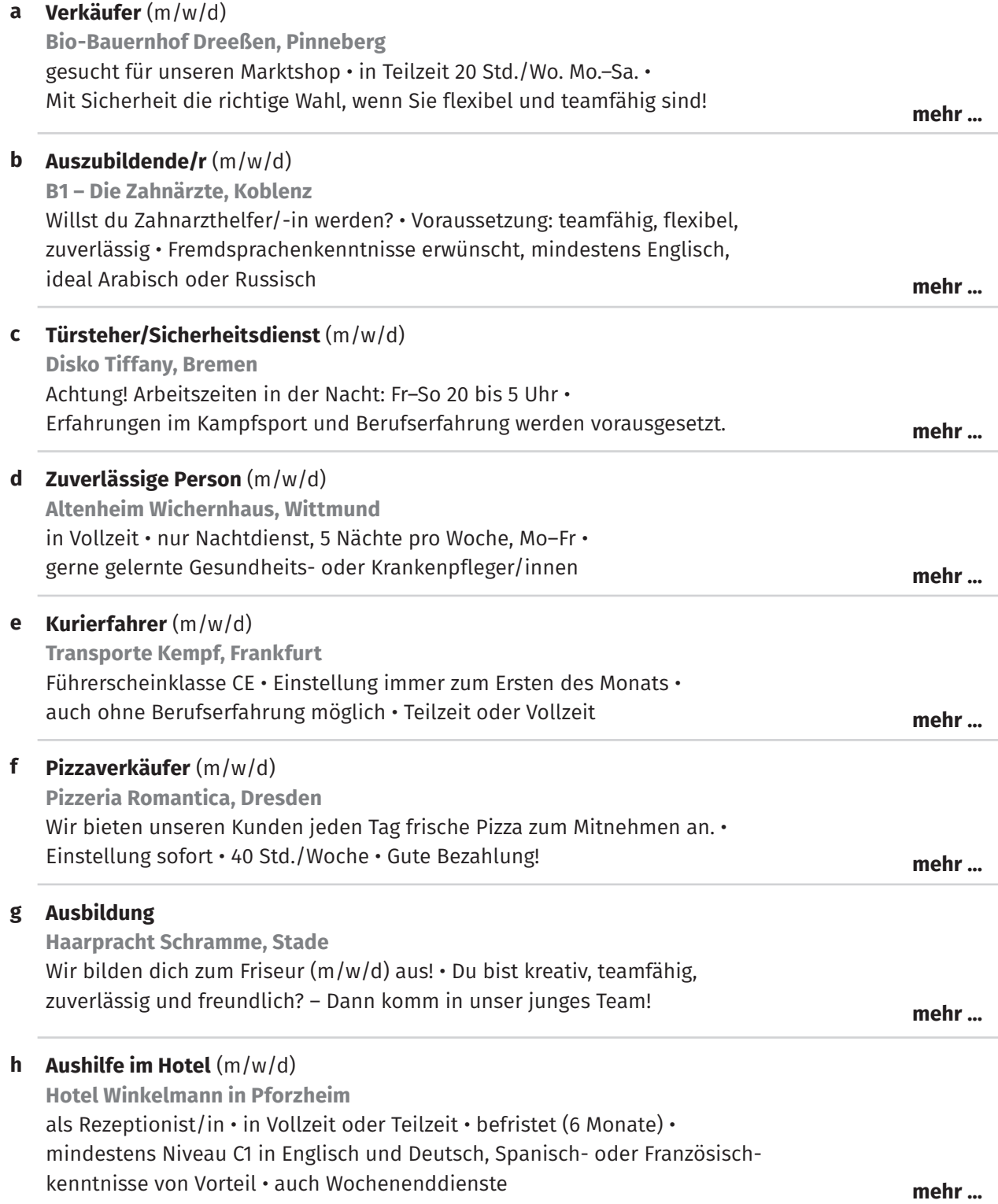

### **Lesen Teil 2**

*Lesen Sie den Text. Welche Antwort a, b oder c passt am besten? Markieren Sie Ihre Lösungen zu den Aufgaben 6–9 auf dem Antwortbogen.*

#### **Sprachen lernen leicht gemacht!**

Sie brauchen in Ihrem Beruf Fremdsprachenkenntnisse? Dann sind Sie bei uns genau richtig! Mit uns lernen Sie ganz einfach eine neue Sprache, um im beruflichen Alltag fit zu sein. Kommen Sie ins "Sprachenreich".

Viele Gruppenkurse, zum Beispiel:

- Gruppenkurs "Deutsch für den Arbeitsplatz A2" oder "Deutsch für den Arbeitsplatz für Fortgeschrittene", zweimal 90 Minuten in der Woche, für einen Monat testen
- Gruppenkurs "Englisch für den Beruf" oder "Spanisch für den Beruf" für Anfänger oder Fortgeschrittene, zweimal 90 Minuten in der Woche, für einen Monat testen

#### Sie lernen

- zu telefonieren.
- mit Kollegen und Partnern zu sprechen.
- mit Kunden zu sprechen.
- E-Mails zu schreiben.
- die Arbeit zu besprechen.
- Vokabeln rund um Ihren Beruf.

Geld-zurück-Garantie:

Wenn Sie nicht zufrieden sind, bekommen Sie Ihr Geld zurück.

#### Kündigung:

Sie können jeden Monat kündigen. Entscheiden Sie sich noch heute für "Sprachenreich"! Rufen Sie uns an unter 04421 92873641 oder schreiben Sie uns an: info@sprachenreich.de! Wir freuen uns auf Sie!

- **6** Die Sprachschule bietet Kurse für den
	- **a** Urlaub.
	- **b** Beruf.
	- **c** persönlichen Alltag.
- **7** Es gibt vor allem
	- **a** Einzelkurse.
	- **b** Gruppenkurse.
	- **c** Partnerkurse.
- **8** Im Kurs lernt man,
	- **a** wie man Briefe lesen kann.
	- **b** wie man Diskussionen führt.
	- **c** wie man E-Mails schreibt.
- **9** Es gibt
	- **a** eine Geld-zurück-Garantie.
	- **b** kein Geld zurück.
	- **c** keine Garantie.

### **Lesen Teil 3**

*Lesen Sie den Text. Welche Antwort a oder b passt am besten? Markieren Sie Ihre Lösungen zu den Aufgaben 10–13 auf dem Antwortbogen.*

#### **Arbeitszeiten**

Die tägliche Arbeitszeit beträgt 8 Stunden. Zu den Arbeitstagen gehört auch der Samstag. Deshalb arbeiten wir wöchentlich 6 × 8 Stunden = 48 Stunden.

*Wir dürfen pro Tag nicht mehr als 10 Stunden arbeiten. Darauf sollen bitte alle achten!*

Nach einem langen Arbeitstag dürfen wir am nächsten Tag früher nach Hause gehen. Wenn wir zum Beispiel am nächsten Tag nur 6 Stunden arbeiten, können wir schon 2 Überstunden ausgleichen. Überstunden müssen wir nicht gleich am nächsten Tag ausgleichen; wir können auch Überstunden sammeln und später ein paar Tage freinehmen.

Der Betriebsrat kontrolliert die Arbeitszeiten und spricht mit dem Chef, wenn die Kolleginnen und Kollegen zu viel arbeiten. Für den Betriebsrat ist es sehr wichtig, dass wir nicht zu oft Überstunden machen.

#### **10** Es gibt

- **a** fünf Arbeitstage die Woche.
- **b** wöchentlich sechs Arbeitstage.
- **11** Täglich darf man höchstens
	- **a** acht Stunden arbeiten.
	- **b** zehn Stunden arbeiten.

#### **12** Überstunden

- **a** muss man sofort ausgleichen.
- **b** kann man sammeln.
- **13** Der Betriebsrat
	- **a** entscheidet mit, ob man Überstunden macht.
	- **b** legt die Überstunden immer fest.

#### **Lesen Teil 4**

*Lesen Sie die Texte. Zu jedem Text gibt es eine Aufgabe. Ist die Aussage richtig oder falsch? Markieren Sie Ihre Lösungen zu den Aufgaben 14–18 auf dem Antwortbogen.*

#### Hallo Anna,

hast du schon gehört, dass das Treffen früher ist? Jetzt lädt der Chef schon für 8 Uhr ein. Ich weiß gar nicht, ob ich das schaffe. Normalerweise fange ich erst um 8.30 Uhr an. Man braucht eine Entschuldigung, wenn man später kommt, oder? Gruß Saskia

**14** Saskia kommt zum Treffen. richtig/falsch?

#### Lieber Jörg,

heute kommen Besucher aus Polen. Die wollen gern die neuen Maschinen sehen. Du kennst dich doch damit schon gut aus, oder? Kannst du ihnen die Maschinen zeigen? Und kannst du ihnen alles erklären? Über ein JA würde ich mich freuen. VG Dirk

**15** Jörg soll den Besuchern die neuen Maschinen zeigen.

richtig/falsch?

#### Liebe Tanja,

Timo hat sich gerade bei mir krankgemeldet. Bei mir wird es also nichts mit einer längeren Mittagspause. Wie sieht es morgen bei dir aus? Es würde mich sehr freuen, wenn wir mal wieder in Ruhe reden könnten.

Liebe Grüße Sonja

**16** Sonja macht heute mit Tanja Mittagspause. richtig/falsch?

#### Hallo Agnieszka,

ich habe eine schwierige Kundin. Bei der weiß ich nie, wie ich ihr die Frisur machen soll. Sie kommt morgen um 9 Uhr wieder zu uns. Vielleicht kannst du dich um sie kümmern und ihr schon mal die Haare waschen? Tausend Dank! Bis morgen Sibel

**18** Agnieszka soll Sibel die Haare waschen.

richtig/falsch?

#### Hallo Mark,

ich habe hier ein großes Problem bei einem Kunden. Niemand hat mir gesagt, dass unsere Leiter kaputt ist. Jetzt kann ich die Decke nicht streichen. Schick bitte direkt jemanden mit einer neuen Leiter vorbei. Ich fange jetzt schon mal mit den Wänden an. Danke Alfons

**17** Alfons kann schon mit der Arbeit beginnen. richtig/falsch?

#### **Lesen und Schreiben**

*Sie arbeiten in einer Firma. Ihre Teamleitung schreibt eine Nachricht.*

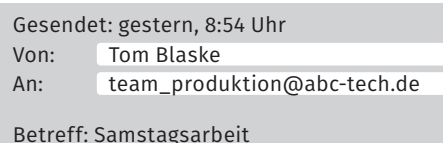

#### Liebes Team Produktion,

Sie wissen ja alle schon, dass wir einen großen Auftrag bekommen haben. Das ist ein Erfolg für unsere Firma, aber natürlich auch viel Arbeit.

Wir werden dafür acht Wochen lang auch am Samstag arbeiten. Meine Bitte an alle: Bitte kommen sie freiwillig auch mal am Samstag.

Bitte schreiben Sie mir, ob das für Sie möglich ist und wie oft Sie am Samstag arbeiten können. Wenn Sie samstags arbeiten, können Sie entweder Geld für die Überstunden bekommen oder später dafür einige Tage frei nehmen.

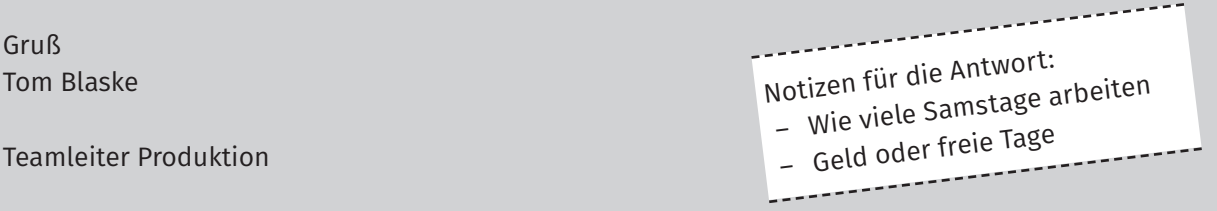

*Welche Lösung (a oder b) passt am besten? Markieren Sie auf dem Antwortbogen.*

#### **19** Die Firma hat

- **a** einen großen Erfolg.
- **b** nicht genug Aufträge.

#### **20** Jeder im Team Produktion

- **a** muss acht Mal am Samstag arbeiten.
- **b** soll ein paar Mal am Samstag arbeiten.
- **21** *Schreiben Sie eine E-Mail an die Teamleitung. Schreiben Sie etwas zu den beiden Punkten auf dem Notizzettel.*

*Zeigen Sie, was Sie können. Schreiben Sie möglichst viel.* 

*Schreiben Sie zu jedem Punkt mindestens zwei Sätze auf den Antwortbogen. Vergessen Sie nicht die Anrede und den Gruß.*

*Sie hören vier Gespräche. Zu jedem Gespräch gibt es zwei Aufgaben. Ist die Aussage dazu richtig oder falsch und welche Antwort (a oder b) passt am besten? Markieren Sie Ihre Lösungen für die Aufgaben 22–29 auf dem Antwortbogen.*

*Sie hören die Gespräche einmal.*

- **22** Frau Richter ist eine Kundin der Firma. richtig/falsch?
- **23** Frau Richter
	- **a** arbeitet zuerst in der Versandabteilung.
	- **b** beginnt heute ihr Praktikum.
- **24** Nils spricht mit seiner Kollegin über ein Problem. richtig/falsch?
- **25** Nils hat
	- **a** sich über Herrn Huber geärgert.
	- **b** seinem Kollegen Mohamad geholfen.
- **26** Daniel und Melanie sprechen über eine Firmenfeier. richtig/falsch?
- **27** Daniel
	- **a** war der Schnellste beim Lauf.
	- **b** hatte Spaß beim Lauf.
- **28** Herr Khan hat heute seinen ersten Arbeitstag. richtig/falsch?
- **29** Herr Khan
	- **a** hat noch wenig Berufserfahrung.
	- **b** hat vor Kurzem ein Projekt beendet.

*Sie hören drei Aussagen zu einem Thema. Welcher der Sätze a–f passt zu den Aussagen 30 und 31? Markieren Sie Ihre Lösungen auf dem Antwortbogen. Lesen Sie jetzt die Sätze a–f. Dazu haben Sie eine Minute Zeit.*

*Sie hören die Aussagen einmal.*

#### **Beispiel:**

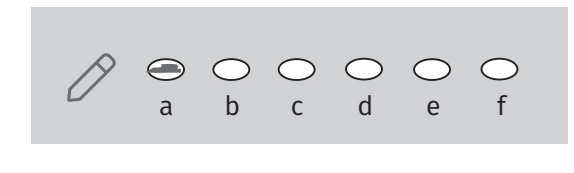

**30** … **31** …

**a** Arbeit im Büro ist langweilig.

- **b** Arbeit in der Bäckerei ist langweilig.
- **c** Draußen zu arbeiten, ist am besten.
- **d** Im Haus zu arbeiten, ist am besten.
- **e** Kontakt mit Kunden macht Spaß.
- **f** Mit Kunden gibt es oft Probleme.

*Sie hören zwei Gespräche. Zu jedem Gespräch gibt es zwei Aufgaben. Welche Antwort (a oder b) passt am besten? Markieren Sie Ihre Lösungen für die Aufgaben 32–35 auf dem Antwortbogen.*

*Sie hören die Gespräche einmal.*

- **32** Herr Nold
	- **a** ist Kunde bei der Firma.
	- **b** hat noch keine Kundennummer.
- **33** Herr Nold möchte
	- **a** ein rotes Hemd in Größe 43.
	- **b** ein blaues Hemd in Größe 42.

#### **34** Der Kunde hat

- **a** seine kleine Kamera von Cerix mitgebracht.
- **b** die alte Tasche seiner Kamera mitgebracht.
- **35** Der Kunde möchte
	- **a** nicht so viel bezahlen.
	- **b** nicht bis Donnerstag warten.

*Sie hören fünf telefonische Mitteilungen. Zu jeder Mitteilung gibt es eine Aufgabe. Welche Lösung (a, b oder c) passt am besten? Markieren Sie Ihre Lösungen für die Aufgaben 36–40 auf dem Antwortbogen.*

#### *Sie hören jede Mitteilung einmal.*

- **36** Aynur bittet Sie darum,
	- **a** Bernhard eine E-Mail zu schicken.
	- **b** den Kollegen anzurufen.
	- **c** eine Liste zu machen.
- **37** Sie sollen
	- **a** an der Rezeption warten.
	- **b** einen Termin buchen.
	- **c** Herrn Kusnezow sofort anrufen.
- **38** Kathrin möchte, dass Sie
	- **a** mit ihr in ein Meeting gehen.
	- **b** nach Köln ins Büro kommen.
	- **c** sich mit ihr am Montag treffen.

#### **39** Sie können Julian Ludwig

- **a** Anfang nächster Woche treffen.
- **b** kommenden Donnerstag treffen.
- **c** nächsten Freitag treffen.

#### **40** Anna Kiriaki

- **a** bittet um eine Nachricht auf ihr Handy.
- **b** möchte mit Ihnen zu einer Besprechung.
- **c** steht seit einer halben Stunde im Stau.

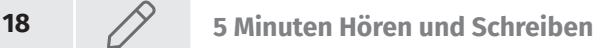

#### **Hören und Schreiben**

*Sie hören eine telefonische Mitteilung. Notieren Sie die Informationen auf dem Antwortbogen.*

*Sie hören die Mitteilung zweimal.* 

#### **41 Grund für den Anruf**

*Wählen Sie die richtige Lösung (a oder b). Markieren Sie auf dem Antwortbogen.*

- **a** Beschwerde
- **b** Bestellung

#### **42–45 Notizen schreiben**

*Schreiben Sie Name, Firma, Telefonnummer und weitere Informationen auf.*

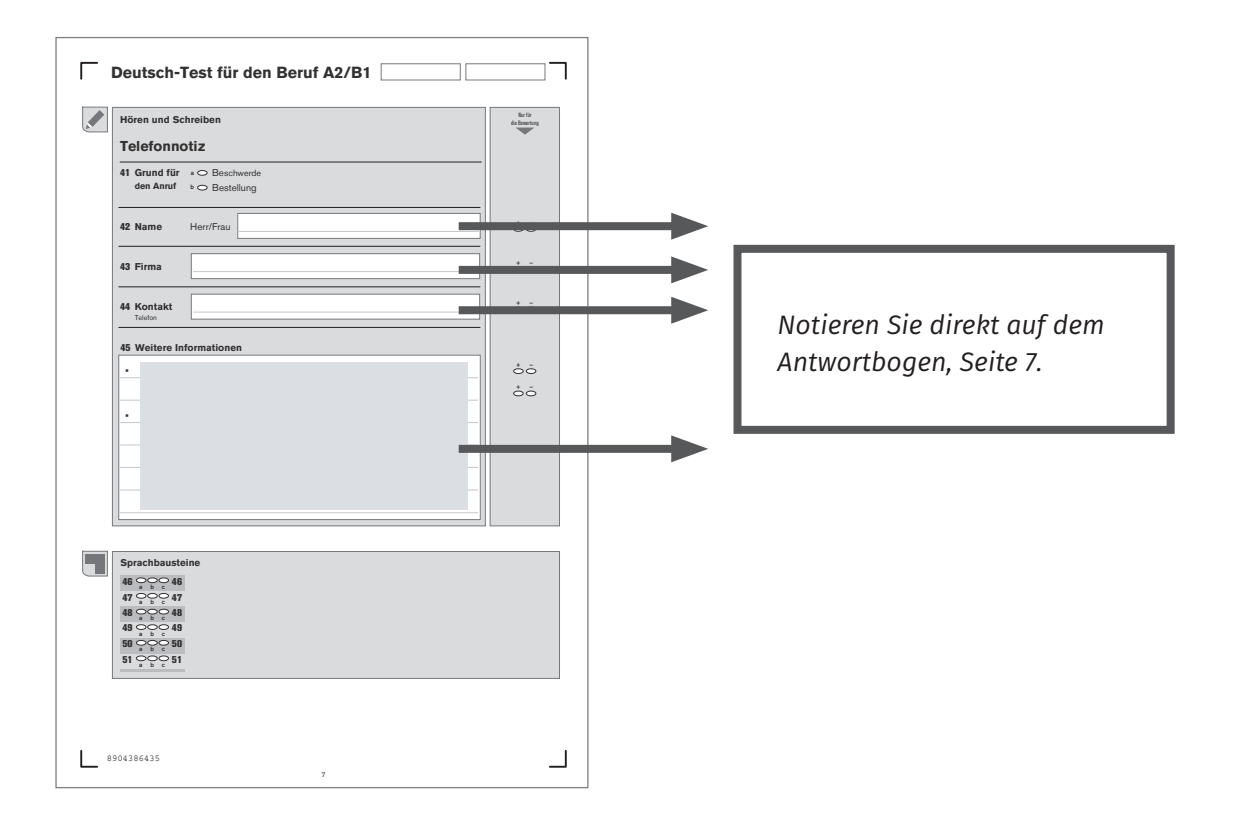

#### **Sprachbausteine**

*Lesen Sie den folgenden Text. Welcher Ausdruck (a, b oder c) passt am besten in die Lücken 46–51? Markieren Sie Ihre Lösungen auf dem Antwortbogen.* 

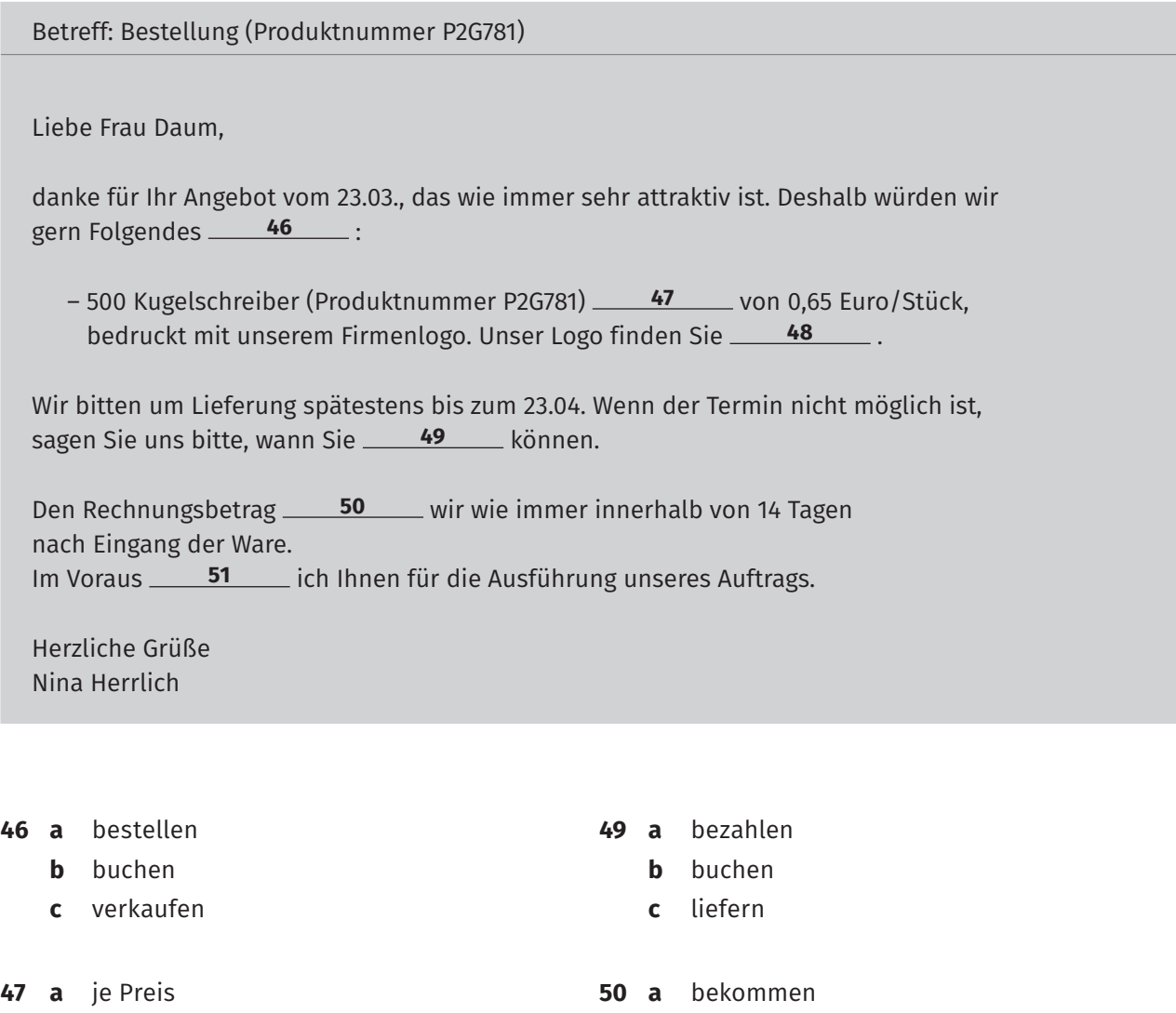

 **b** errechnen  **c** überweisen

**51 a** bitte

 **b** danke  **c** grüße

 **b** preislich  **c** zum Preis

**48 a** im Anhang  **b** im Auftrag  **c** per Post

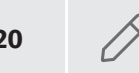

### **Schreiben**

**52** *Ein befreundeter Kollege schreibt Ihnen folgende Kurznachricht. Antworten Sie Ihrem Kollegen. Schreiben Sie Ihre Antwort direkt auf den Antwortbogen.* 

> Willst du heute mit mir mittagessen gehen?

> > Nein. ; (

Warum nicht?

Die Mündliche Prüfung wird als Paarprüfung durchgeführt und dauert ca. 16 Minuten. **Es gibt keine Vorbereitungszeit**.

Für jede Prüfung sind zwei lizenzierte Prüferinnen bzw. Prüfer erforderlich. Sie bewerten beide die Leistungen der Teilnehmerinnen und Teilnehmer, aber nur eine oder einer von ihnen tritt als Gesprächspartner (Interlokutor) auf. Nachdem die Teilnehmenden den Raum verlassen haben, besprechen die Prüfenden kurz ihre Bewertung und tragen anschließend ihre individuelle Bewertung in den Antwortbogen ein.

#### **Teil 1A Über den Beruf sprechen** (ca. 2 Minuten pro Teilnehmerin bzw. Teilnehmer)

Im ersten Teil der Prüfung werden die Teilnehmerinnen bzw. Teilnehmer aufgefordert, sich in Hinblick auf ihre Arbeitserfahrung, ihre Kompetenzen und Interessen vorzustellen. Die Stichpunkte auf dem Aufgabenblatt helfen ihnen dabei.

**Teil 1B Anschlussfragen beantworten** (ca. 2 Minuten pro Teilnehmerin bzw. Teilnehmer)

Nach dem Beitrag der Teilnehmerin bzw. des Teilnehmers stellt die Prüferin bzw. der Prüfer einige vertiefende Anschlussfragen.

#### **Teil 2 Mit Kolleginnen und Kollegen sprechen** (ca. 3 Minuten)

Im zweiten Teil der Prüfung stellen die Teilnehmenden sich gegenseitig Fragen zu den Themen des Aufgabenblattes und beantworten diese. Es werden jeweils ein arbeitsbezogenes sowie zwei allgemeine Themen angeboten. Die Teilnehmenden können auch Fragen zu einem zusätzlichen Thema formulieren. Diese sollten zur Situation "in der Pause" passen. Die Prüfenden zeigen kurz ein Beispiel eines Pausengesprächs.

#### **Teil 3 Gemeinsam etwas planen** (ca. 5 Minuten)

**MÜNDLICHE Prüfung**<br>
Die Mündliche Prüfung wird als Paarprüfung durce<br>
Es gibt keine Vorbereitungszeit.<br>
Für jede Prüfung sind zwei lizenzierte Prüferinnen<br>
gen der Teilnehmerinnen und Teilnehmert, aber (Interlokutor) auf Im dritten Teil der Prüfung besteht die Aufgabe darin, gemeinsam etwas zu planen. Dazu sollen die Teilnehmenden Ideen formulieren, Vorschläge machen und auf die Vorschläge der Gesprächspartnerin oder des Gesprächspartners reagieren. Die Stichpunkte auf dem Arbeitsblatt können eine Hilfe sein. Wichtig ist, die Situation sprachlich zu bewältigen. Eine inhaltliche Einigung auf einen gemeinsamen Plan ist nicht zwingend erforderlich.

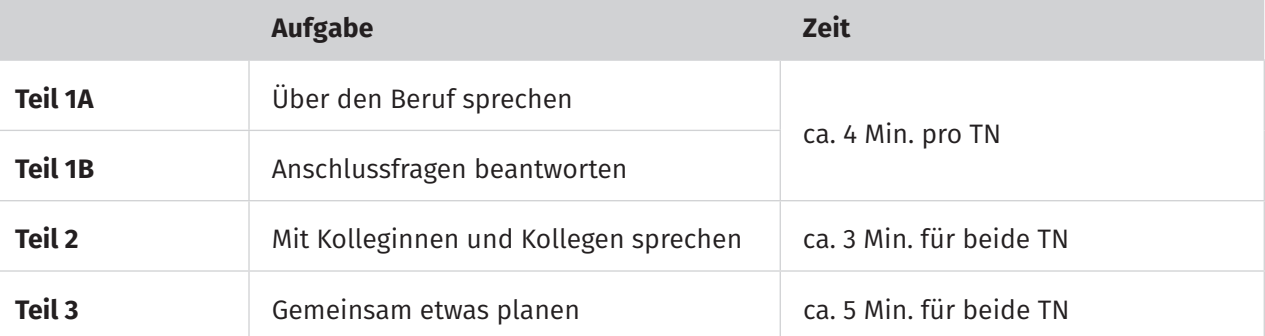

#### **Teilnehmer/in A und B**

**Teil 1A Über den Beruf sprechen** (ca. 2 Minuten pro TN)

*Stellen Sie sich vor und erzählen Sie über sich. Sprechen Sie über Ihren Wunschberuf.*

## Was möchten Sie arbeiten?

Was ist für Sie bei der Arbeit wichtig?

An welchem Ort möchten Sie arbeiten?

Was können Sie gut?

## Welche Sprachen sprechen Sie?

…

**Teil 1B** Anschlussfragen beantworten (ca. 2 Minuten pro TN)

Für Teilnehmende ohne Berufsausbildung/-erfahrung:

- *Welche Berufe finden Sie interessant? Warum?*
- *Welchen Beruf möchten Sie lernen?*
- *Welche Art Arbeit macht Ihnen Spaß? Möchten Sie zum Beispiel einen technischen Beruf haben? Oder lieber mit Menschen / Kindern arbeiten? Oder …?*

Für Teilnehmende mit Berufsausbildung/-erfahrung:

- *Welchen Beruf haben Sie gelernt? Wo haben Sie Ihren Beruf gelernt? Was hat Ihnen dabei gut /nicht gefallen?*
- *Haben Sie schon in Ihrem Beruf/als … gearbeitet? Wo haben Sie schon gearbeitet?*
- *Was war Ihr erster Job?*
- *Können Sie einen anderen Beruf /eine andere Arbeit empfehlen? Warum?*

#### **Teilnehmer/in A und B**

**Teil 2 Mit Kolleginnen und Kollegen sprechen** (ca. 3 Minuten)

*Sprechen Sie mit Ihrer Gesprächspartnerin oder Ihrem Gesprächspartner. Stellen Sie Fragen und antworten Sie.*

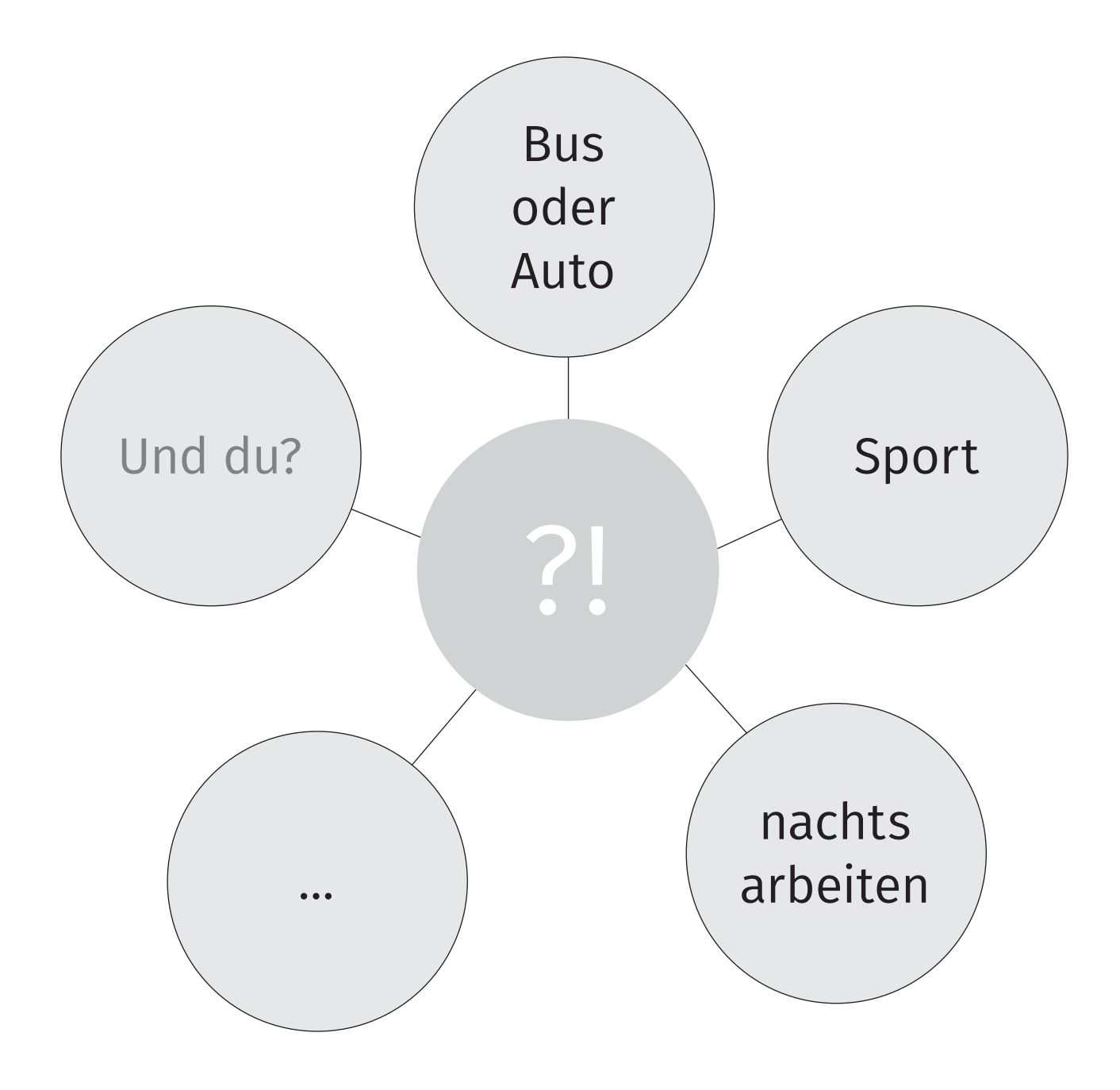

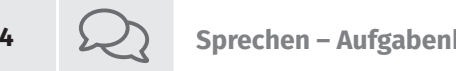

#### **24 Sprechen – Aufgabenblätter für Prüfende**

#### **Teilnehmer/in A und B**

**Teil 3 Gemeinsam etwas planen** (ca. 5 Minuten)

#### **Situation**

Sie sind Kollegen und möchten gemeinsam einen Sportkurs besuchen. Ihre Firma bezahlt den Kurs.

#### **Aufgabe**

*Machen Sie Vorschläge. Diskutieren Sie Ihre Vorschläge. Einigen Sie sich mit Ihrer Gesprächspartnerin oder Ihrem Gesprächspartner.* 

Diese Stichpunkte helfen Ihnen:

Wo?

Termin, Zeiten

Wer kommt noch mit?

Wie zum Kurs fahren?

… ?

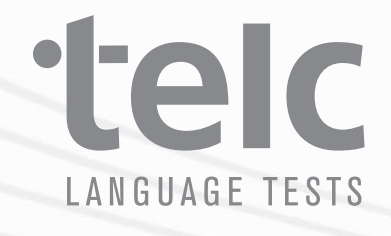

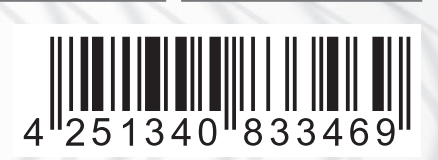

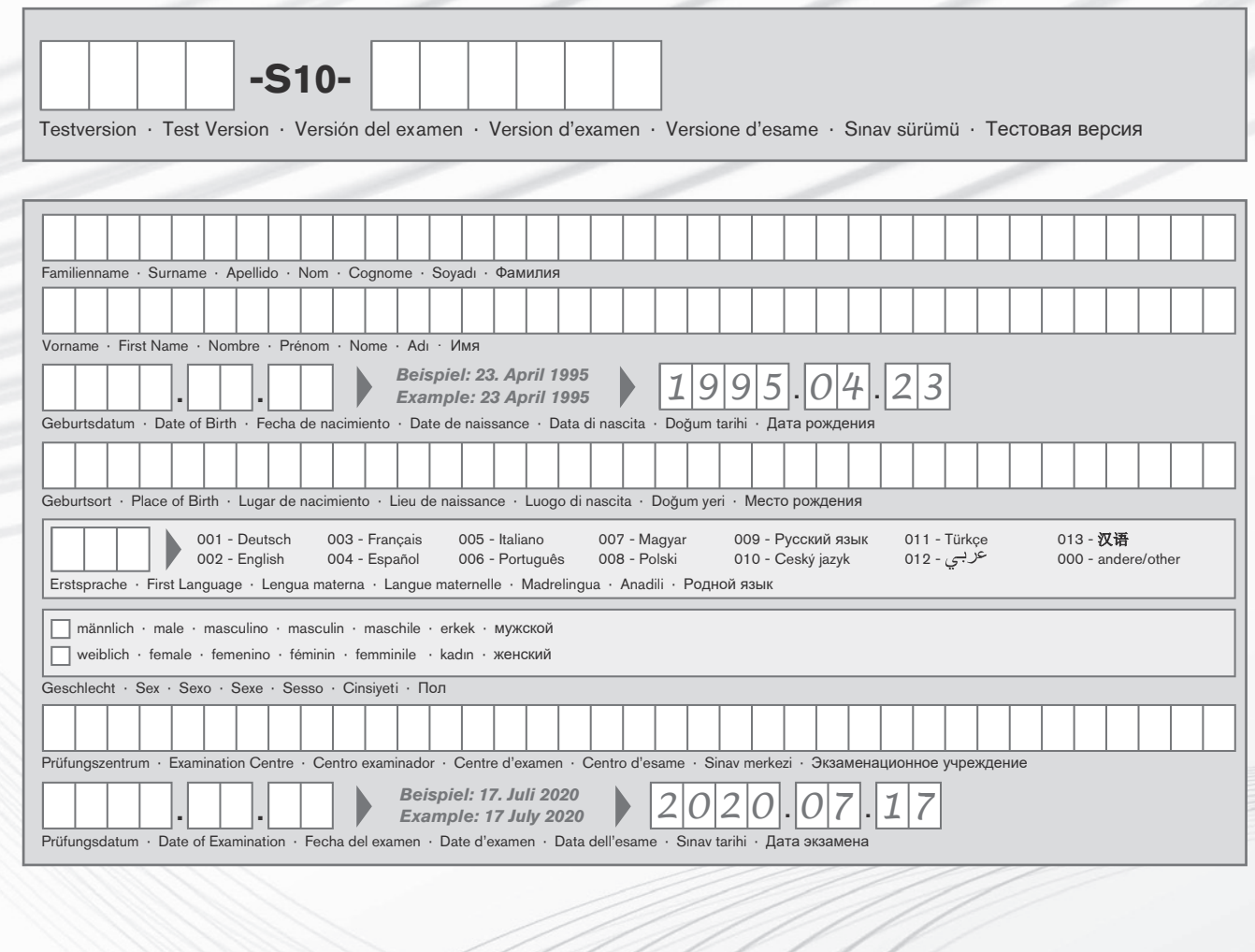

By signing this document, I confirm that the information given on this form is correct and that I have completed the answer sheet myself.

Mit meiner Unterschrift bestätige ich, dass meine persönlichen Angaben auf diesem Blatt Eurreet and that I have completed the answer sheet myself.<br>Mit meiner Unterschrift bestätige ich, dass meine persönlichen Angaben av korrekt sind und dass ich den Antwortbogen eigenständig ausgefüllt habe.<br>Signature/Unters

Signature/Unterschrift

**Antwortbogen S30 www.telc.net**

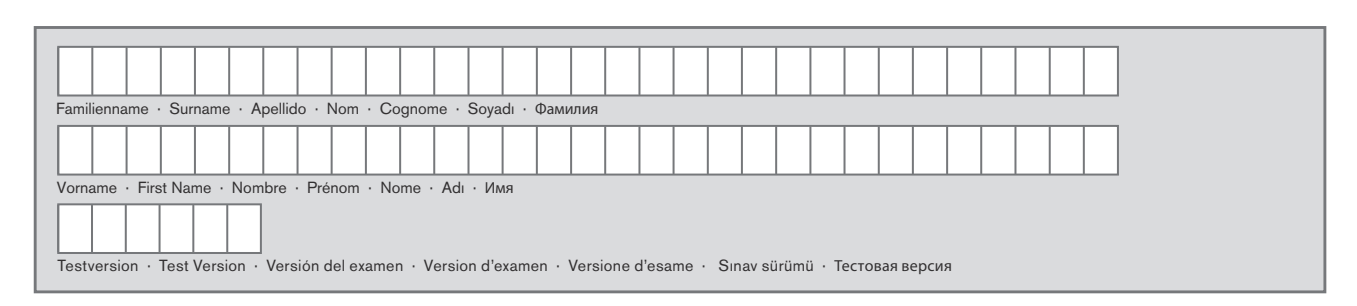

## *Nur für Prüfende!* **Mündliche Prüfung**

#### **Sprechen**

### **Prüfer/in 1**

#### **Inhaltliche Angemessenheit**

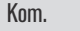

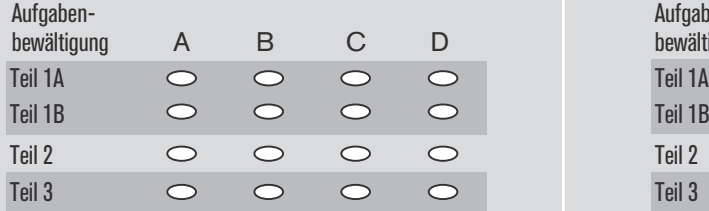

### **Prüfer/in 2**

#### **Inhaltliche Angemessenheit**

Kom. Aufgaben-

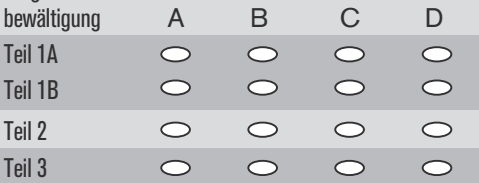

### **Stufe**  $\bigcirc_{A2}$   $\bigcirc_{B1}$

**Sprachliche Angemessenheit (Teil 1–3)**

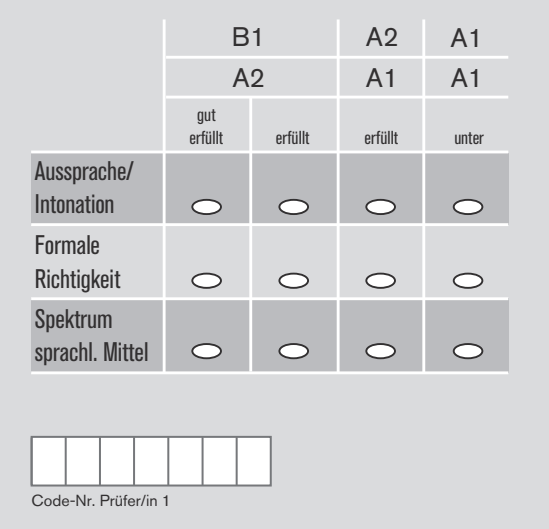

#### **Sprachliche Angemessenheit (Teil 1–3)**

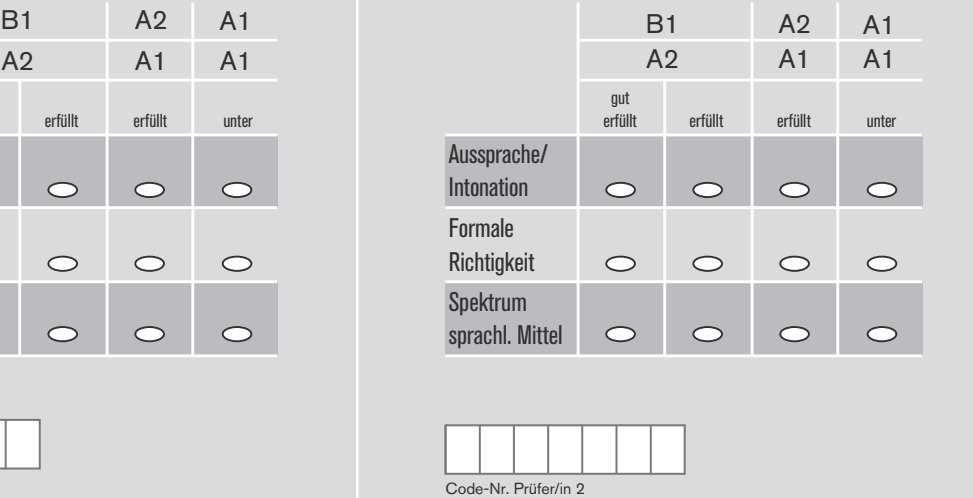

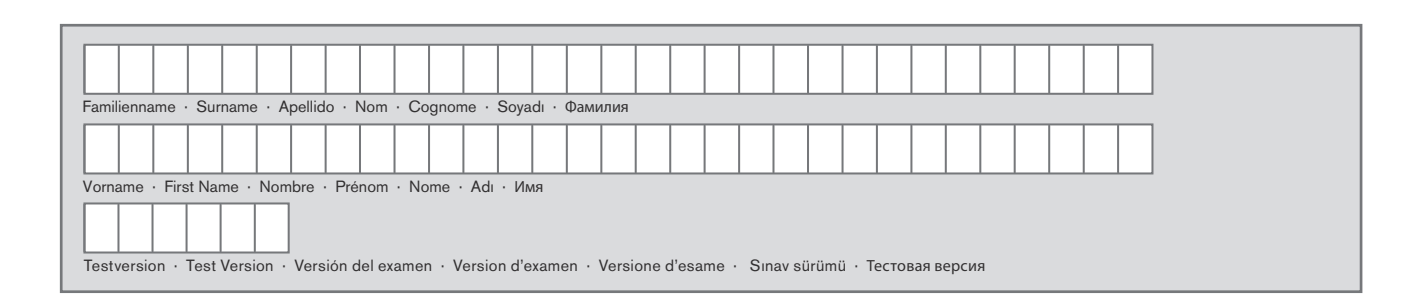

### **Schriftliche Prüfung**

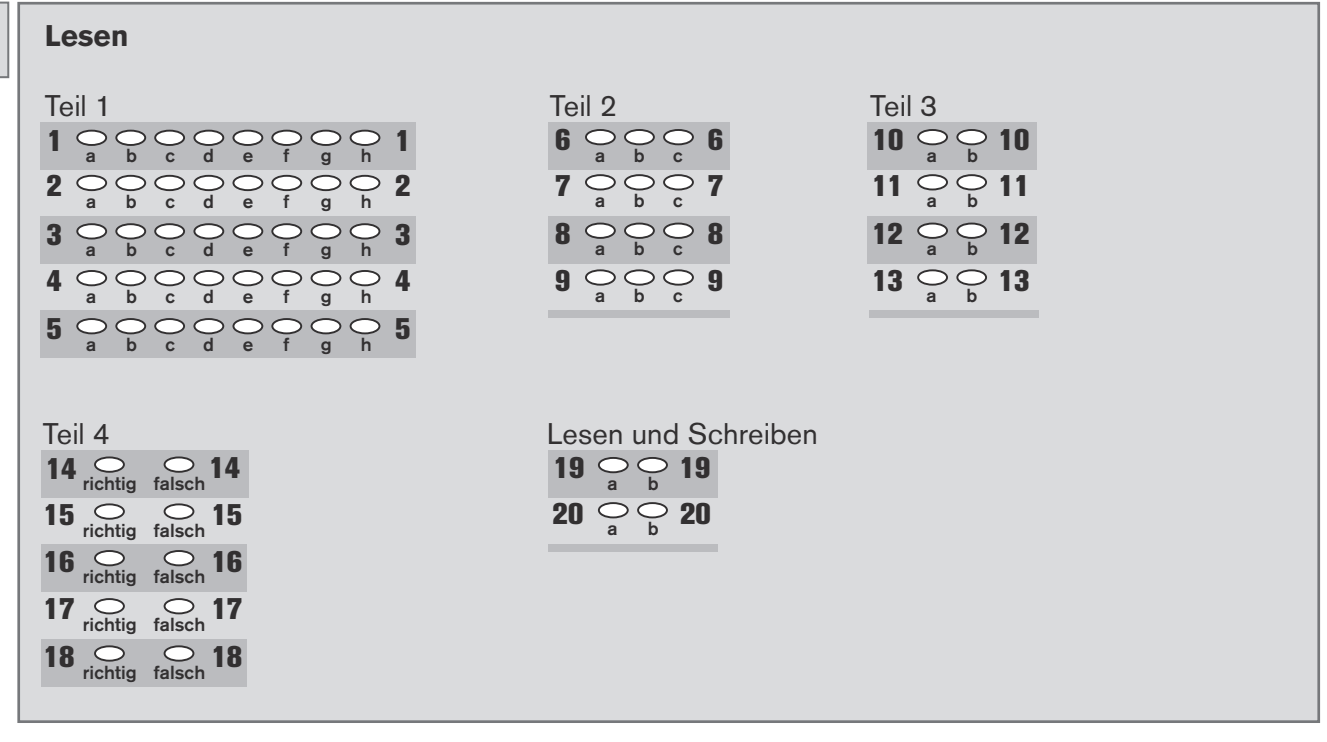

**Weiter auf Seite 5.**

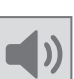

## **Schriftliche Prüfung**

**Hören**

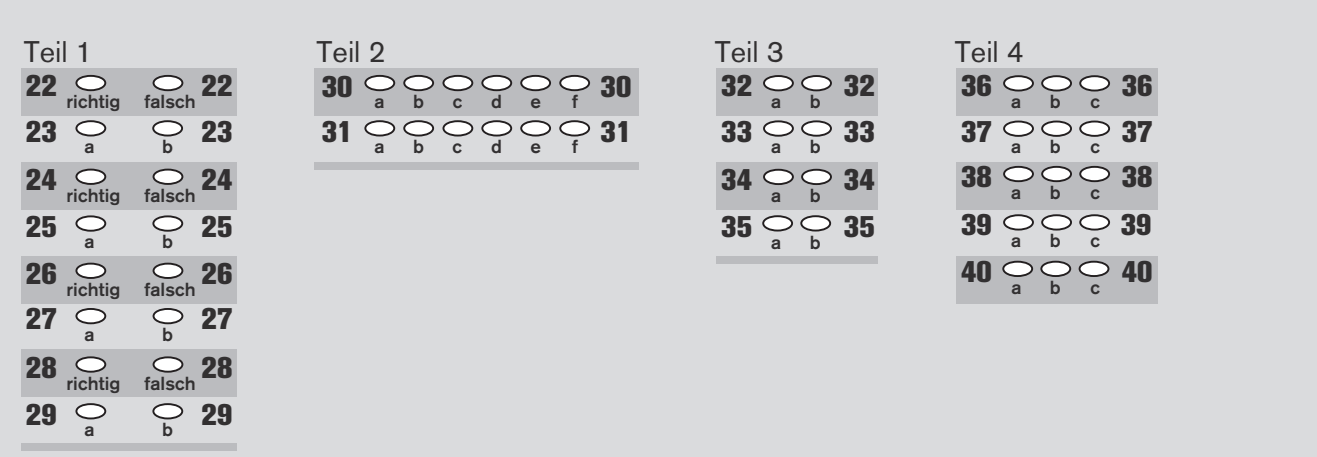

**Weiter auf Seite 7.**

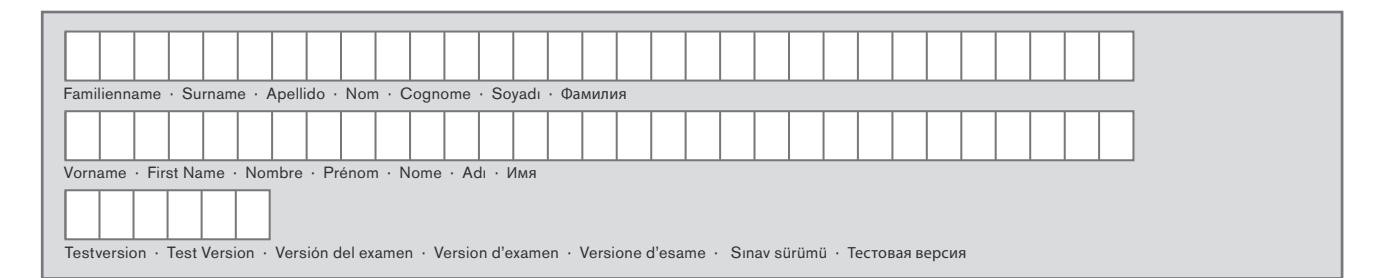

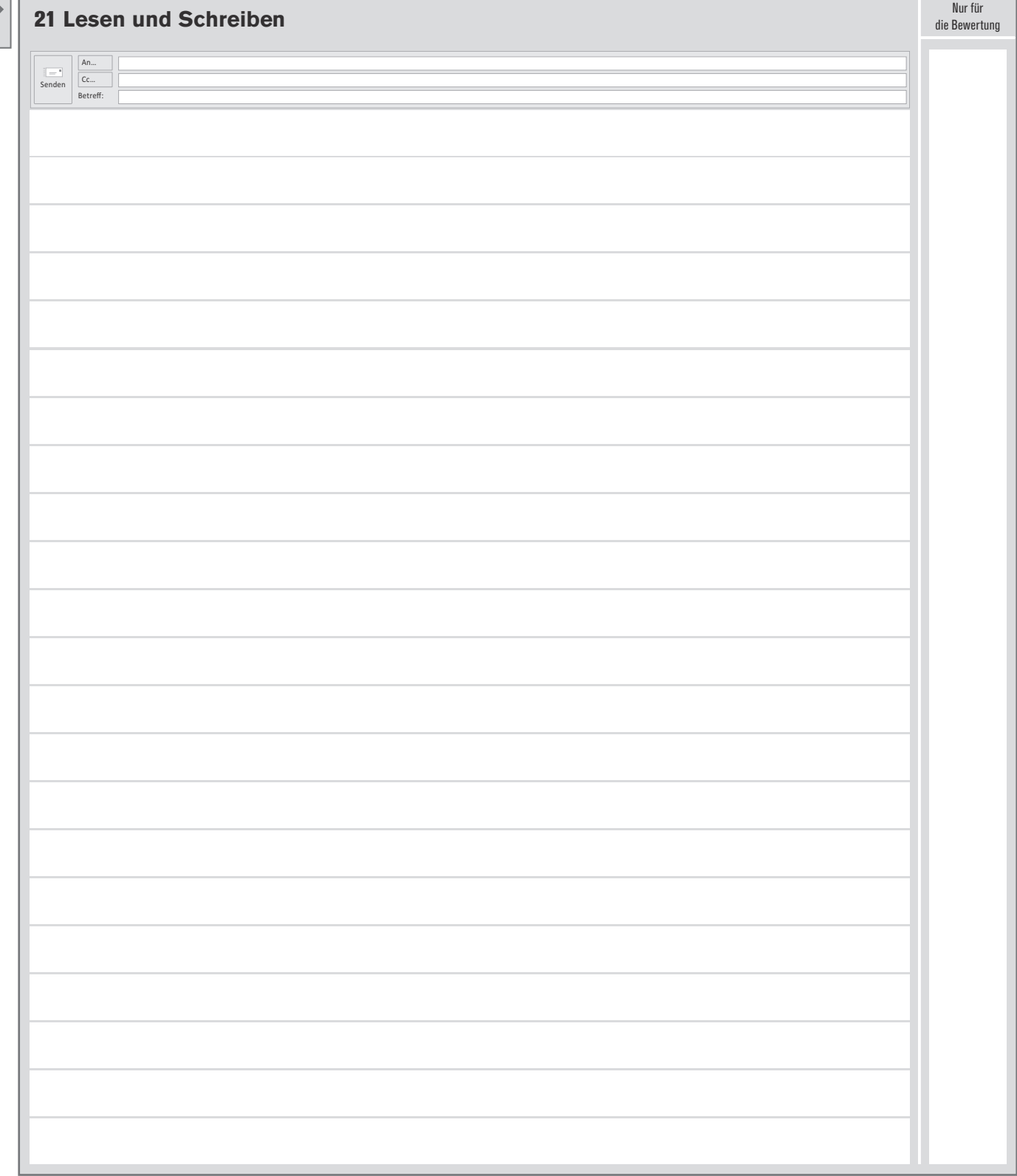

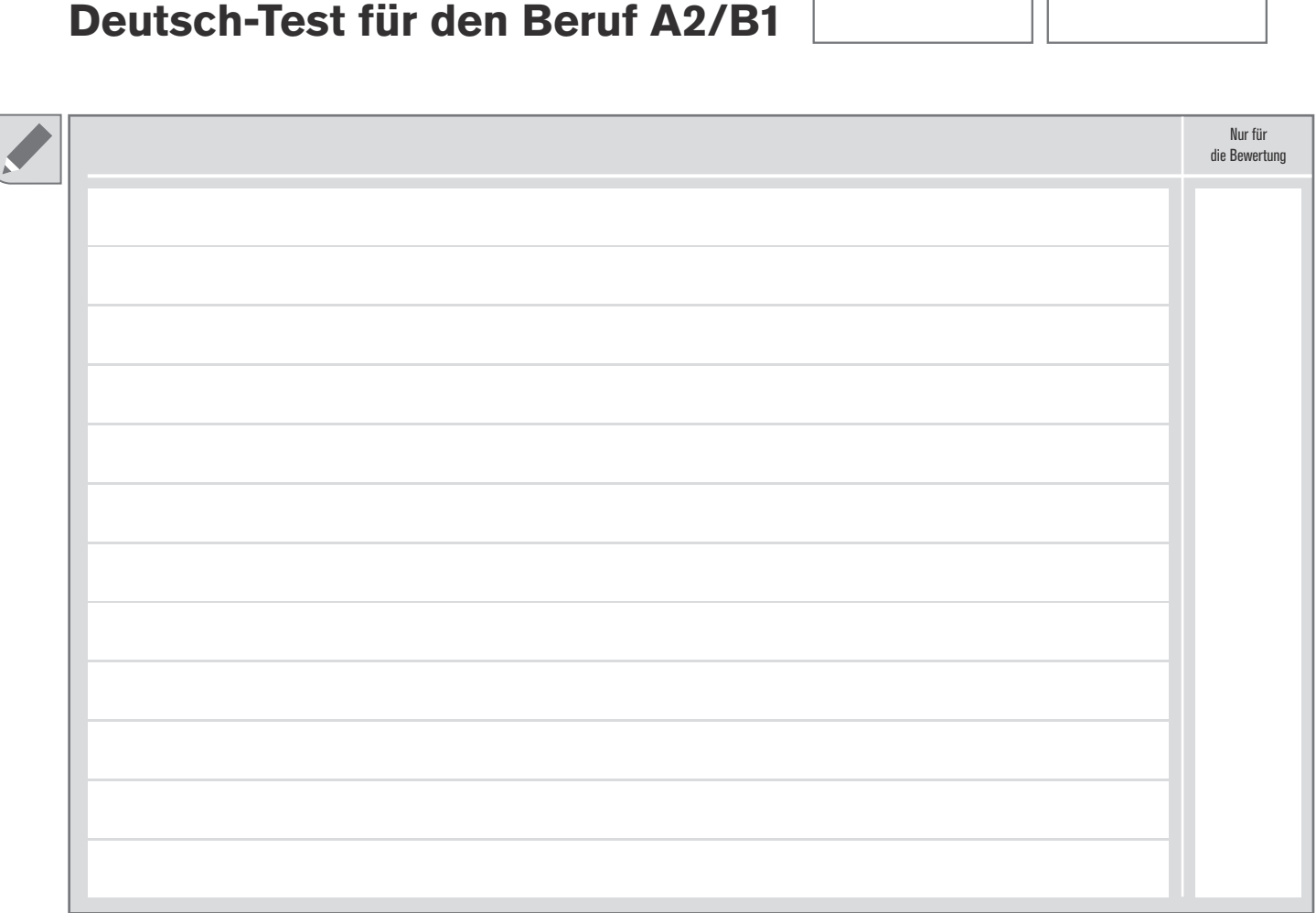

TΓ

 $\overline{1}$ 

#### *Nur für Bewerterinnen und Bewerter!*

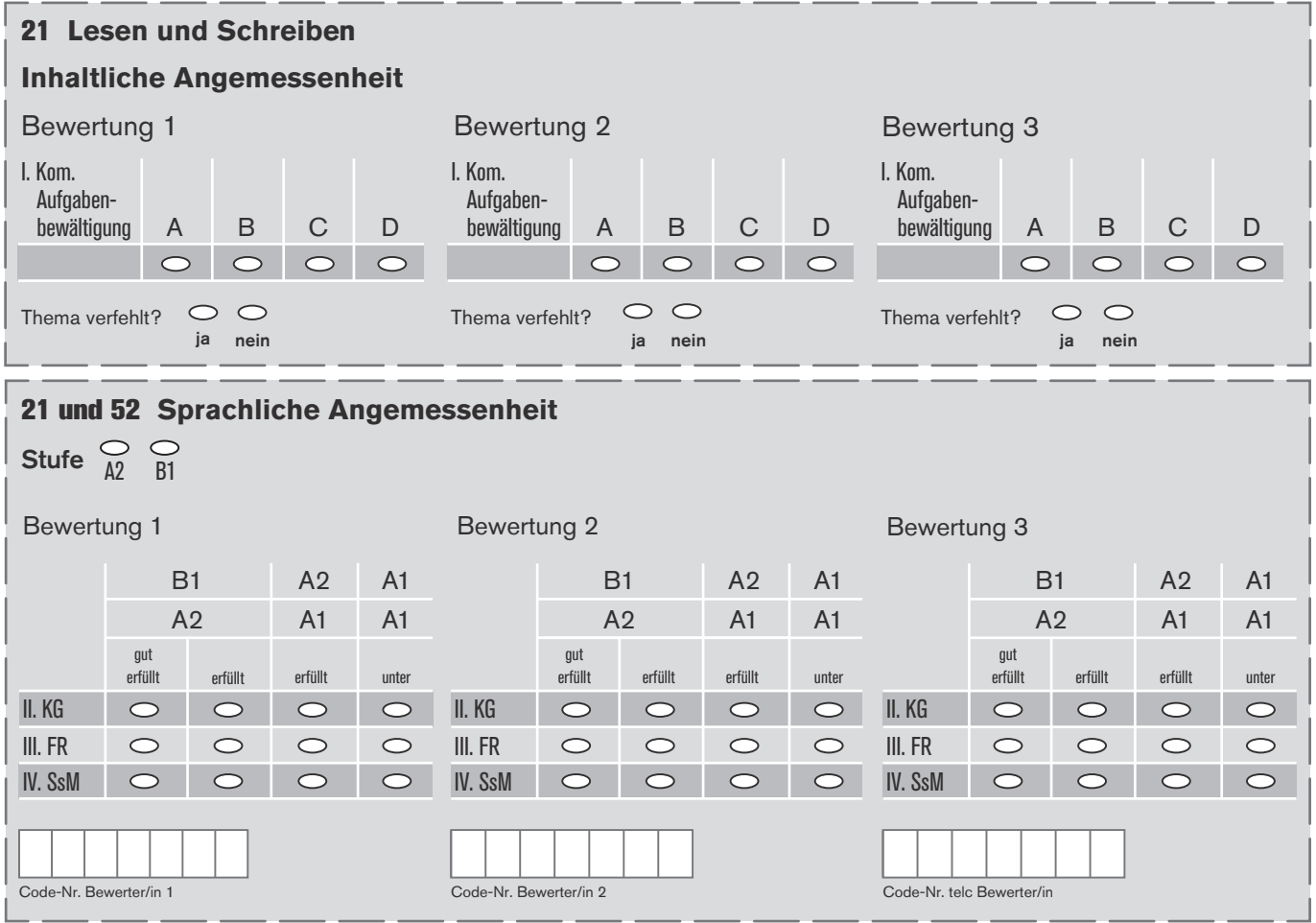

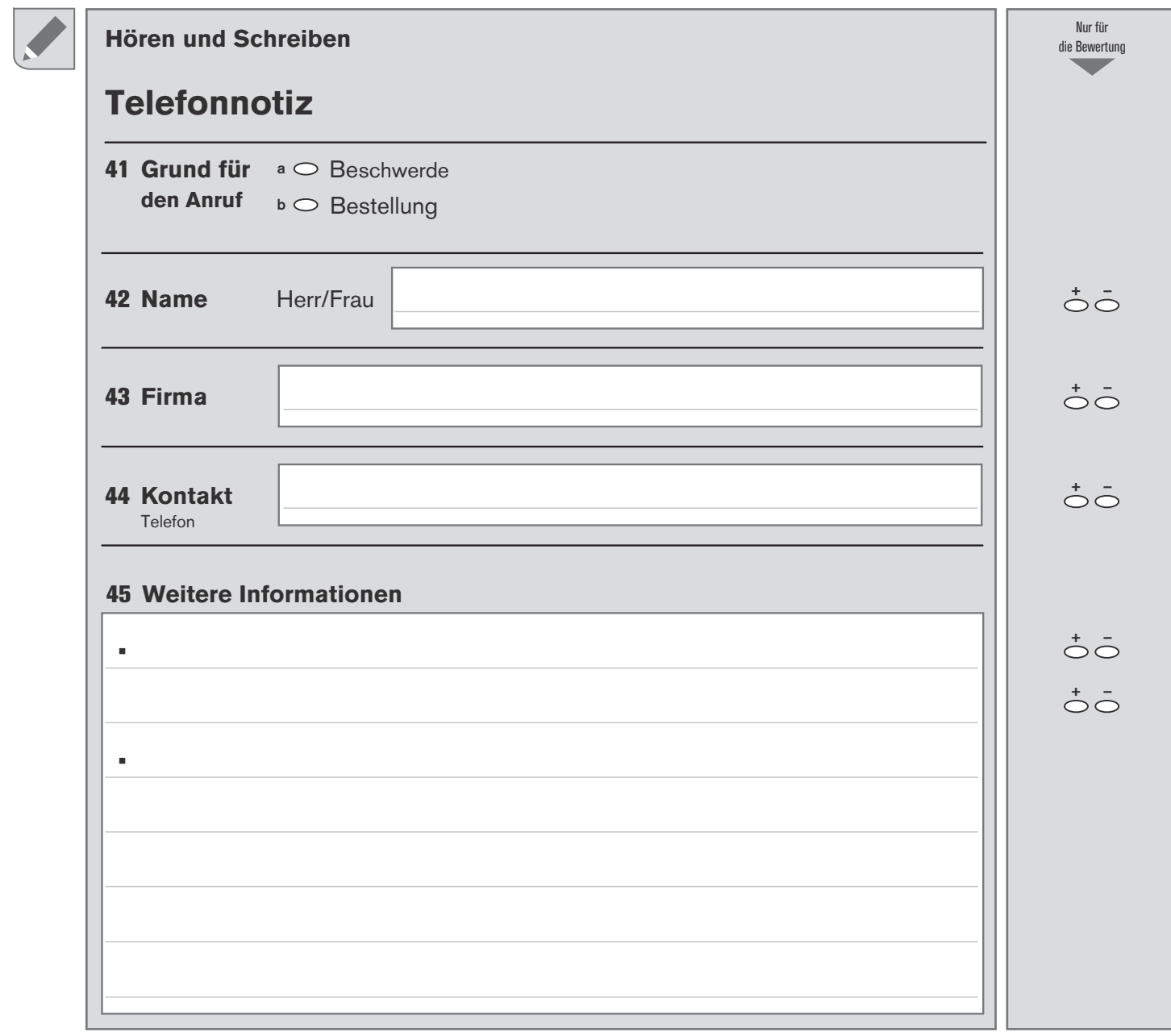

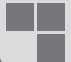

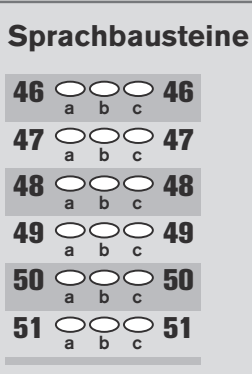

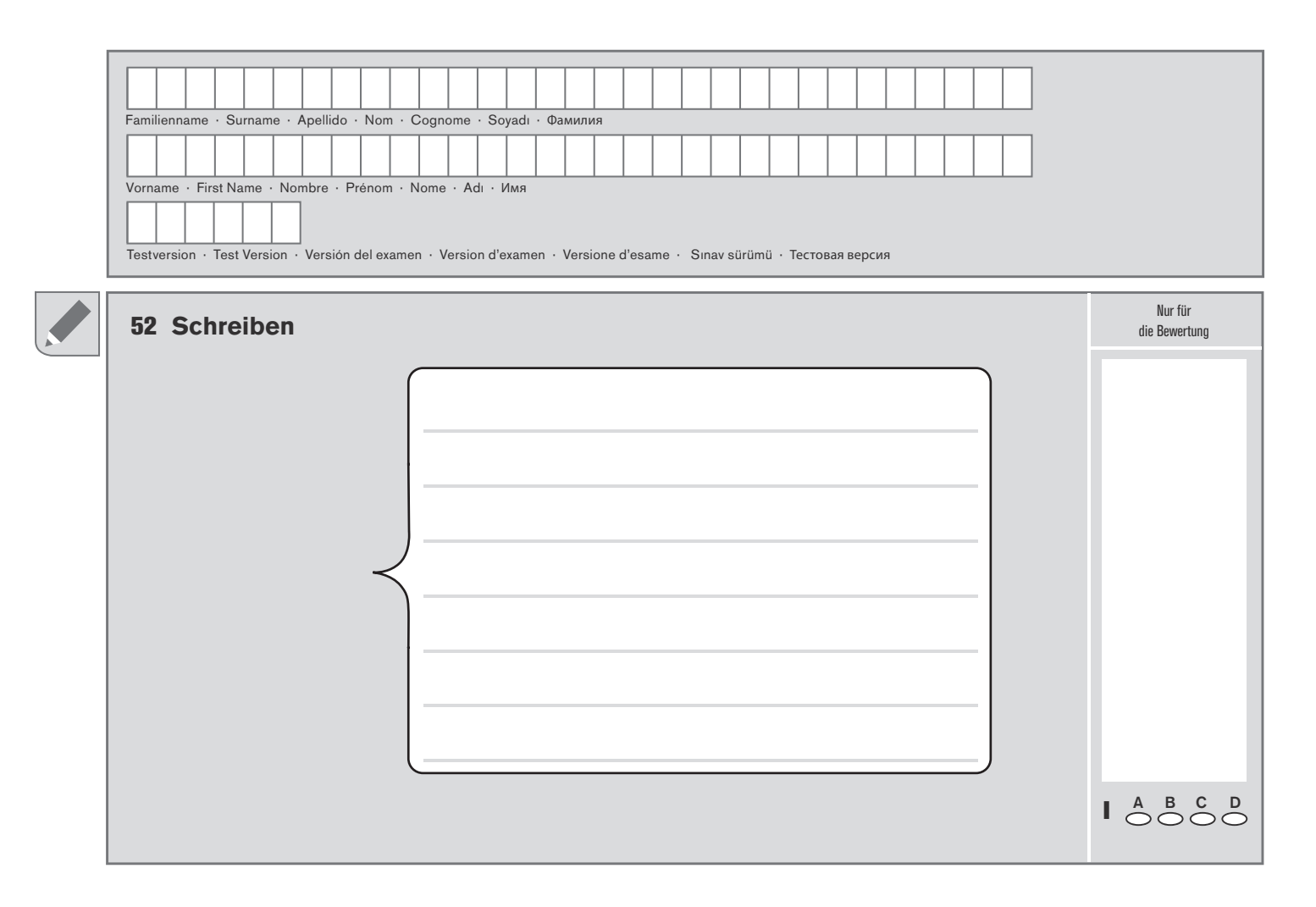

## Informationen

Auf den nachfolgenden Seiten erhalten Sie Informationen

- zu den Bewertungskriterien der Subtests *Schreiben und Sprechen*,
- zum Ablauf der gesamten Prüfung sowie
- zu den Punkten und der Gewichtung der Prüfung.

Im Anschluss folgen die Hörtexte zu den Subtests *Hören* sowie *Hören und Schreiben*. Der Lösungsschlüssel zu den einzelnen Subtests schließt diesen Teil ab.

## Bewertungskriterien Schreiben

Die beiden Schreibleistungen zu Lesen und Schreiben und Schreiben werden mit den hier festgehaltenen inhaltlichen und sprachlichen Bewertungskriterien bewertet. Die Bewertung der inhaltlichen Angemessenheit erfolgt separat für die beiden Schreibleistungen und würdigt die Bearbeitung in Bezug auf die Aufgabenstellung. Die sprachliche Angemessenheit umfasst die kommunikative Gestaltung, die formale Richtigkeit und das Spektrum der sprachlichen Mittel als übergreifende Bewertung beider Leistungen. Die Kriterien lehnen sich eng an die Lernziele für einen Spezialberufssprachkurs mit dem Ziel A2 (siehe Lernzielkatalog) und den *Gemeinsamen Europäischen Referenzrahmen für Sprachen* an.

Im Teil *Hören und Schreiben* werden vier Aspekte als richtig oder falsch bewertet. Die folgenden Kriterien gelten daher nicht für diesen Teil.

### **Inhaltliche Angemessenheit Sprachliche Angemessenheit**

**I** Kommunikative Aufgabenbewältigung **II** Kommunikative Gestaltung

**III** Formale Richtigkeit **IV** Spektrum sprachlicher Mittel

#### **Inhaltliche Angemessenheit**

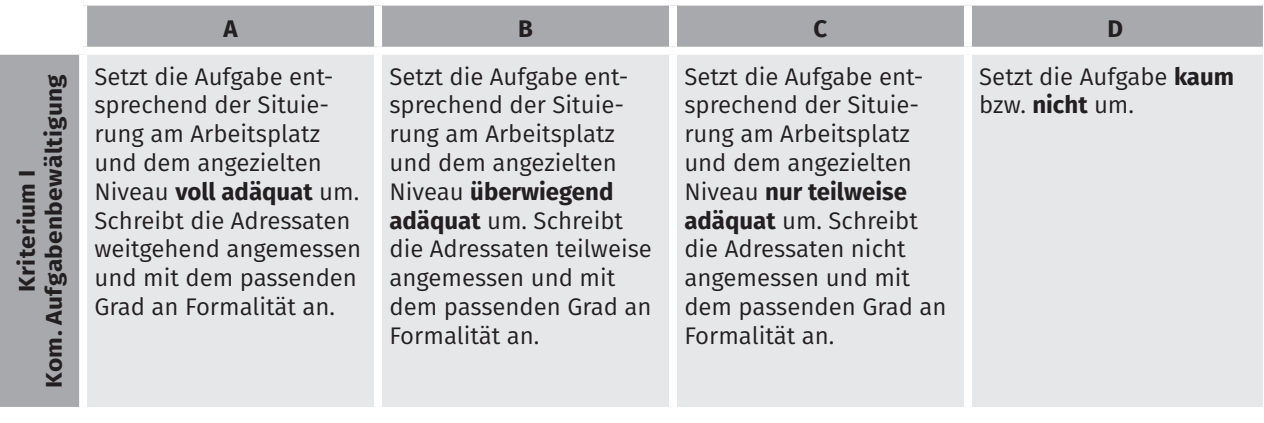

## **Sprachliche Angemessenheit**

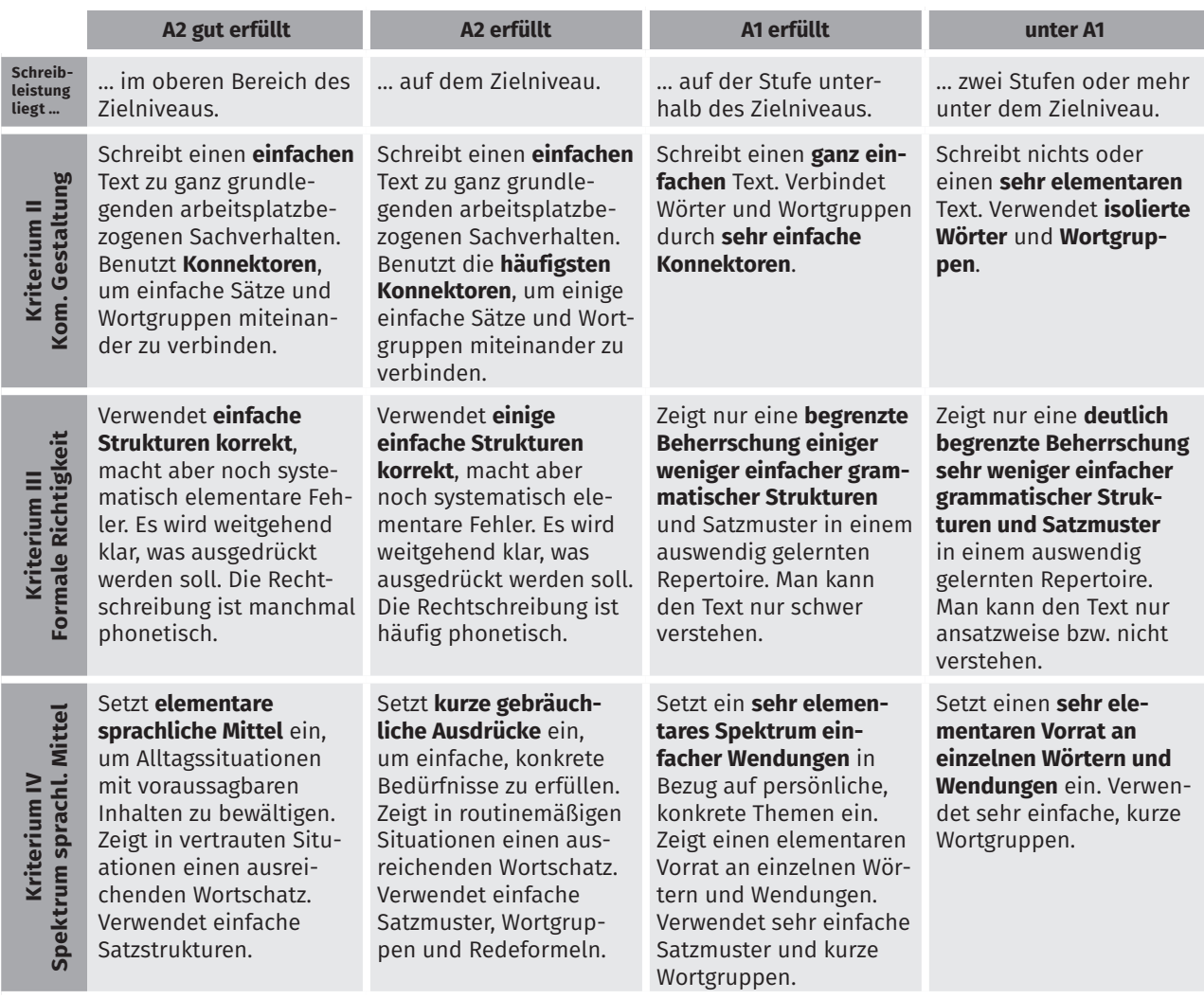

## Bewertungskriterien Sprechen

Im Subtest *Sprechen* wird die mündliche Leistung nach vier Kriterien bewertet. Im Kriterium Aufgabenbewältigung wird beurteilt, ob die Aufgabe niveaugerecht inhaltlich realisiert ist. Die Kriterien Aussprache und Intonation, formale Richtigkeit und Spektrum sprachlicher Mittel erfassen die sprachliche Um setzung der Aufgabe. Der Subtest Sprechen besteht aus mehreren Teilaufgaben. Kriterium I (Aufgabenbewältigung) wird in allen Teilaufgaben separat bewertet. Kriterien II bis IV beziehen sich dagegen auf die Leistung, die die Teilnehmerin bzw. der Teilnehmer während der gesamten mündlichen Prüfung zeigt.

Die Kriterien lehnen sich eng an die Lernziele für einen Spezialberufssprachkurs mit dem Ziel A2 (siehe Lernzielkatalog) und den *Gemeinsamen Europäischen Referenzrahmen für Sprachen* an.

**I** Kommunikative Aufgabenbewältigung **II** Aussprache und Intonation

#### **Inhaltliche Angemessenheit Sprachliche Angemessenheit**

- 
- **III** Formale Richtigkeit
- **IV** Spektrum sprachlicher Mittel

#### **Inhaltliche Angemessenheit**

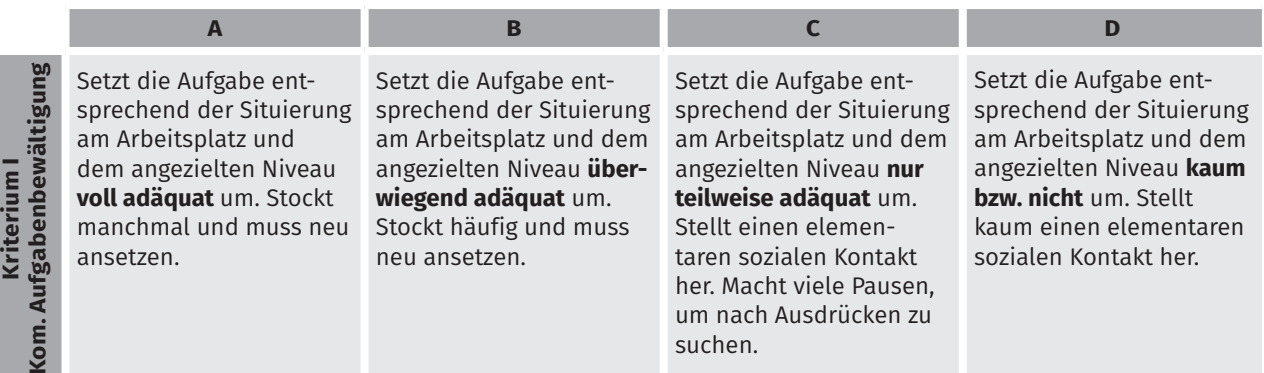

## **Sprachliche Angemessenheit**

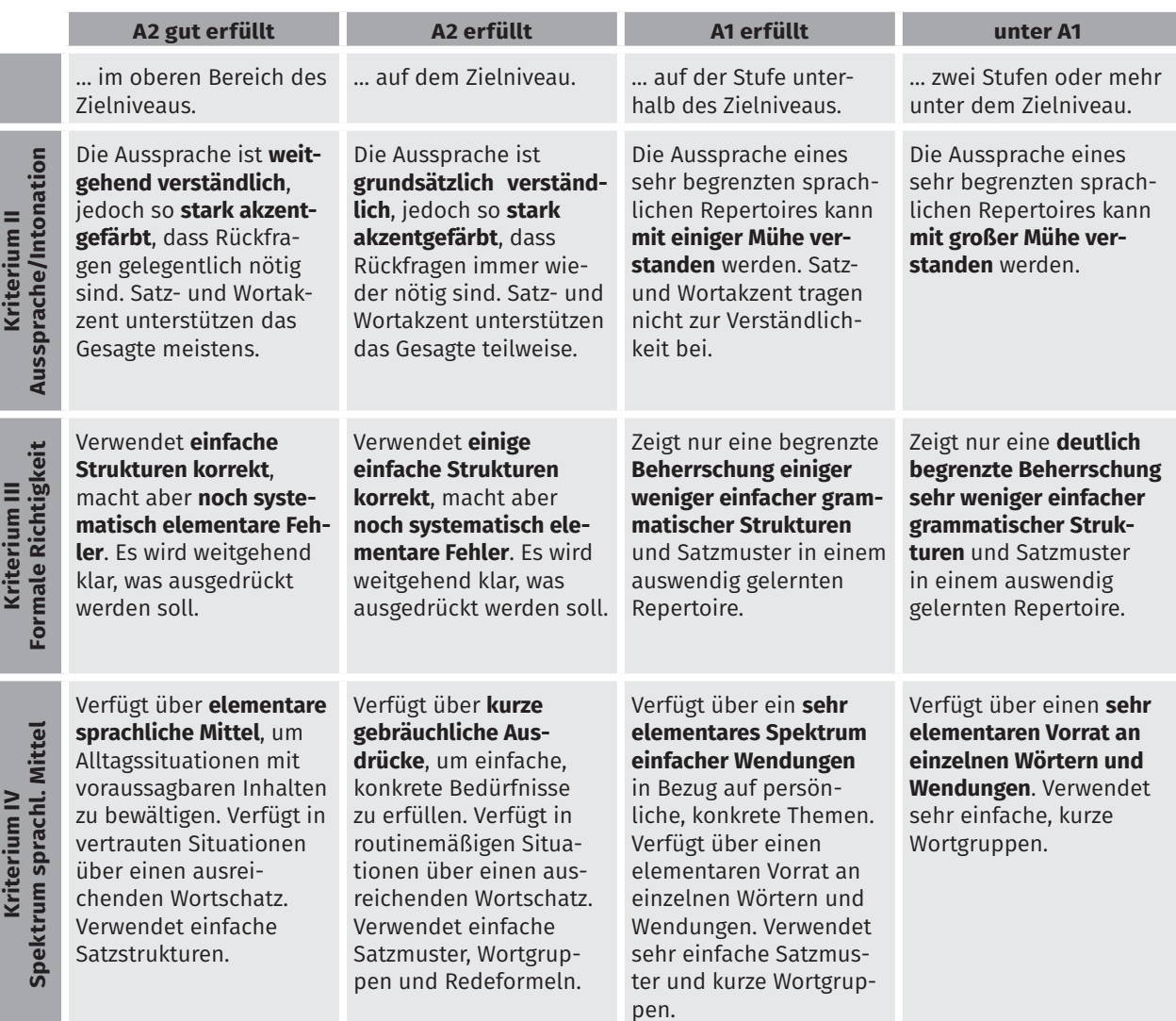

## Ablauf der gesamten Prüfung

### **Schriftliche Prüfung**

Die Schriftliche Prüfung dauert insgesamt 95 Minuten und besteht aus den Subtests *Lesen, Hören, Sprachbausteine* und *Schreiben*. Im unmittelbaren Anschluss an den Subtest *Lesen* stellen die Prüfungsteilnehmenden ihre kombinierten Fähigkeiten unter Beweis: *Lesen und Schreiben*. Gleichfalls wird im Anschluss an den Subtest *Hören* die Kombination *Hören und Schreiben* gefordert.

Vor Beginn der Prüfung füllen die Teilnehmenden alle Datenfelder des Antwortbogens S30 aus. Um Missverständnisse zu vermeiden, schreibt die Prüfungsaufsicht den Namen des Prüfungszentrums, die Datumsangabe sowie die vollständige Nummer der Testversion, die links unten auf dem Aufgabenheft S10 angegeben ist, an die Tafel. Die Prüfungsaufsicht informiert die Teilnehmenden, dass Hilfsmittel wie Wörterbücher, Handys oder sonstige elektronische Geräte nicht erlaubt sind und jeder Täuschungsversuch zum sofortigen Ausschluss von der Prüfung führen würde.

Nachdem die Teilnehmenden ihre persönlichen Daten auf dem Antwortbogen eingetragen haben, teilt die Prüfungsaufsicht die Aufgabenhefte aus. Ab diesem Moment stehen den Teilnehmenden 60 Minuten für die Subtests *Lesen* und *Lesen und Schreiben* zur Verfügung. Die Uhrzeit für Beginn und Ende dieses Prüfungsabschnitts sollte für alle Teilnehmenden gut sichtbar vermerkt werden.

Im Anschluss bearbeiten die Teilnehmenden die Subtests *Hören* und *Hören und Schreiben*. Das Abspielen der Tonaufnahmen darf während der Subtests nicht unterbrochen werden. Der Subtest dauert circa 25 Minuten. Nach dem Subtest *Hören und Schreiben* setzen die Teilnehmenden ihre Bearbeitung mit dem Subtest *Sprachbausteine und Schreiben* fort und beenden nach weiteren zehn Minuten die Schriftliche Prüfung.

### **Mündliche Prüfung**

Die Mündliche Prüfung kann nur von zwei lizenzierten Prüfenden abgenommen werden. Die Prüfung ist als Paarprüfung konzipiert und dauert ca. 16 Minuten. Die bzw. der Prüfungsverantwortliche entscheidet über die geeignete Zusammensetzung der Prüfungspaare.

Vor der Prüfung sollte ein Zeitplan erstellt werden, der für jeden Prüfungsdurchgang 20 Minuten vorsieht.

#### **Was wird von den Teilnehmenden erwartet?**

Die Teilnehmenden sollten sich vor der Prüfung mit dem Ablauf der Mündlichen Prüfung vertraut machen. In **Teil 1A** und **Teil 1B** stellen sie sich der/dem Prüfenden (Interlokutor) vor und sprechen über ihren Beruf oder ihren Berufswunsch. Die Prüfenden stellen einige Fragen.

In **Teil 2** führen die beiden Teilnehmenden miteinander ein informelles Pausengespräch, wie es unter Arbeitskolleginnen und -kollegen üblich sein könnte. Einige Impulse auf einem Aufgabenblatt bieten Unterstützung an. Die beiden Prüfenden demonstrieren beispielhaft ein kurzes Pausengespräch. Die Gesprächsthemen können zum Beispiel der Weg zur Arbeit, Arbeitszeiten, Freizeitgestaltung, Familie, Kinder oder diverse andere Themen sein, die typisch sind für Gesprächssituationen mit einer arbeitsplatzorientierten Einbettung.

In **Teil 3** planen die Teilnehmenden in der Rolle von Kolleginnen und Kollegen etwas gemeinsam. Beispiele sind der geplante Besuch einer gemeinsamen Fortbildungsveranstaltung, der gemeinsame Gang in die Mittagspause oder eine Absprache (Wer macht was?) am Arbeitsplatz.

#### **Was tun die Prüfenden?**

In allen Prüfungsteilen kommt es darauf an, dass die Teilnehmenden ein möglichst natürliches Gespräch führen. Der gewünschte Gesprächsverlauf sollte durch die richtige Sitzordnung unterstützt werden. Vor allem in Teil 2 und 3 sollten sich die Teilnehmenden gegenseitig gut im Blick haben, damit sie möglichst wenig versucht sind, in Richtung der Prüfenden zu sprechen. Die Entfernung zwischen den Teilnehmenden und Prüfenden sollte so groß sein, dass das Gespräch zwischen den Teilnehmenden nicht von den Prüfenden, die währenddessen ihre Bewertung vornehmen, gestört wird.

Die Prüfenden achten darauf, dass die Zeitvorgaben eingehalten werden, und leiten von einem Prüfungsteil zum nächsten über. Eine Prüferin bzw. ein Prüfer übernimmt die Rolle der Moderatorin bzw. des Moderators (Interlokutor). Die bzw. der andere Prüfende hat die Rolle der Beobachterin bzw. des Beobachters (Assessor). Die Rollenverteilung zwischen Interlokutor und Assessor soll während des gesamten Prüfungsgesprächs beibehalten werden.

Die bzw. der Prüfende, die/der als Interlokutor das Gespräch leitet, stellt den Teilnehmenden die zweite Prüferin bzw. den zweiten Prüfer und sich selbst vor. Danach erläutert sie/er kurz, dass die Mündliche Prüfung aus drei Teilen besteht. Sie/Er bittet Teilnehmer/in A bzw. Teilnehmer/in B sich kurz vorzustellen und etwas über den Beruf oder den Berufswunsch zu sagen.

Sollte das Gespräch aufgrund von Missverständnissen oder zu großen sprachlichen Defiziten an einem Punkt stocken oder abbrechen, greift der Interlokutor vorsichtig ein und bringt es wieder in Gang. Geeignet sind vor allem offene Fragen wie "Was meinen Sie damit?", "Können Sie das noch einmal sagen?" oder auch das Wiederholen bzw. Aufgreifen von Aussagen der Teilnehmenden.

Die Prüfenden sollten vor allem darauf achten, dass die Teilnehmenden eigenständig formulieren und nicht auswendig gelernte Texte wiedergeben. Ein auswendig gelernter Redebeitrag lässt sich leicht enttarnen, denn der Redefluss und das Sprechtempo sind anders als beim natürlichen Sprechen.

Wenn die Teilnehmenden vollständig memorisierte Texte vortragen – z. B. in Teil 1A –, müssen die Prüfenden sie unterbrechen und durch gezielte Fragen den Prüfungsteil stärker steuern.

## Punkte und Gewichtung

In der Prüfung *Deutsch-Test für den Beruf A2* können insgesamt 240 Punkte erreicht werden, die sich zu jeweils 25 Prozent auf die vier Fertigkeiten *Lesen, Hören, Schreiben* und *Sprechen* verteilen.

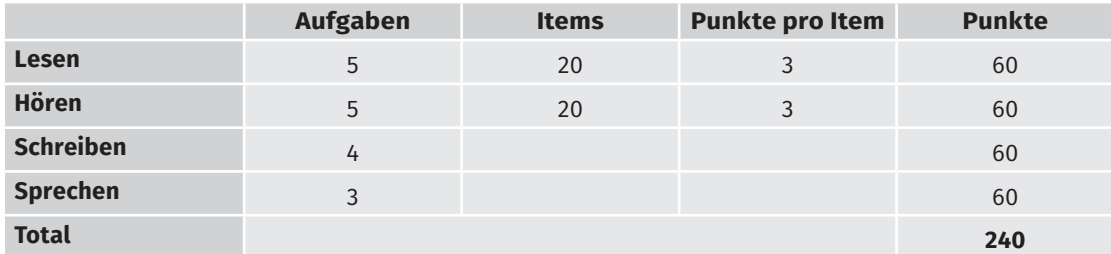

Zu jeder Fertigkeit sind mehrere Aufgaben zu bearbeiten. Eine Besonderheit der Prüfung *Deutsch-Test für den Beruf A2* ist, dass es gemischte Aufgaben gibt, die sowohl die rezeptiven Fertigkeiten *Lesen* und *Hören* prüfen als auch die produktive Fertigkeit *Schreiben*. Die folgende Tabelle gibt einen Überblick über die Aufgaben- und Punkteverteilung:

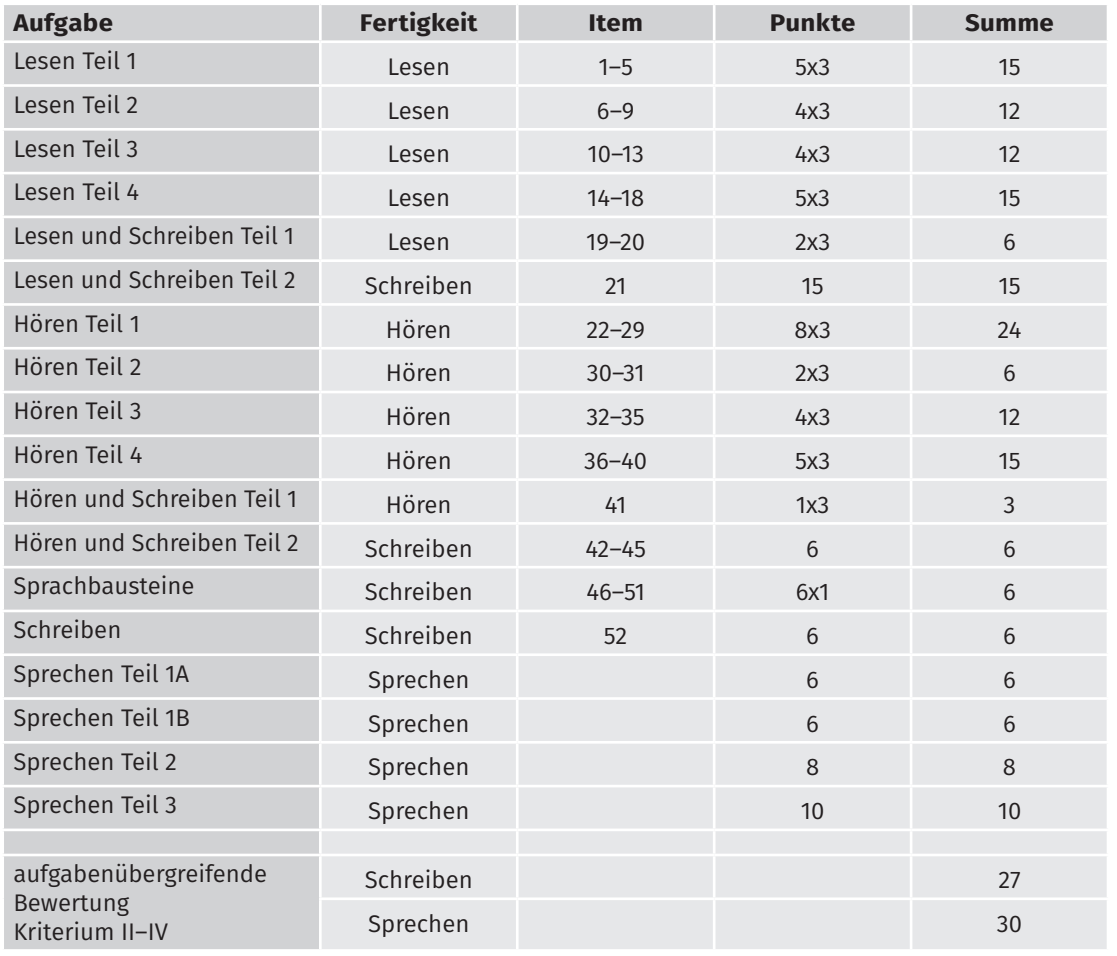

### **Ermittlung des Teilergebnisses Schreiben**

Der Subtest *Schreiben* setzt sich aus folgenden Aufgaben zusammen:

- **Lesen und Schreiben Teil 2**
- **Hören und Schreiben Teil 2**
- **Schreiben**
- **Sprachbausteine**

Die Bewertung erfolgt auf Grundlage von Kriterien oder bei weniger komplexen Aufgaben als Entscheidung darüber, ob die richtige Lösung gefunden wurde oder nicht.

Die erreichbaren Punktewerte setzen sich wie folgt zusammen:

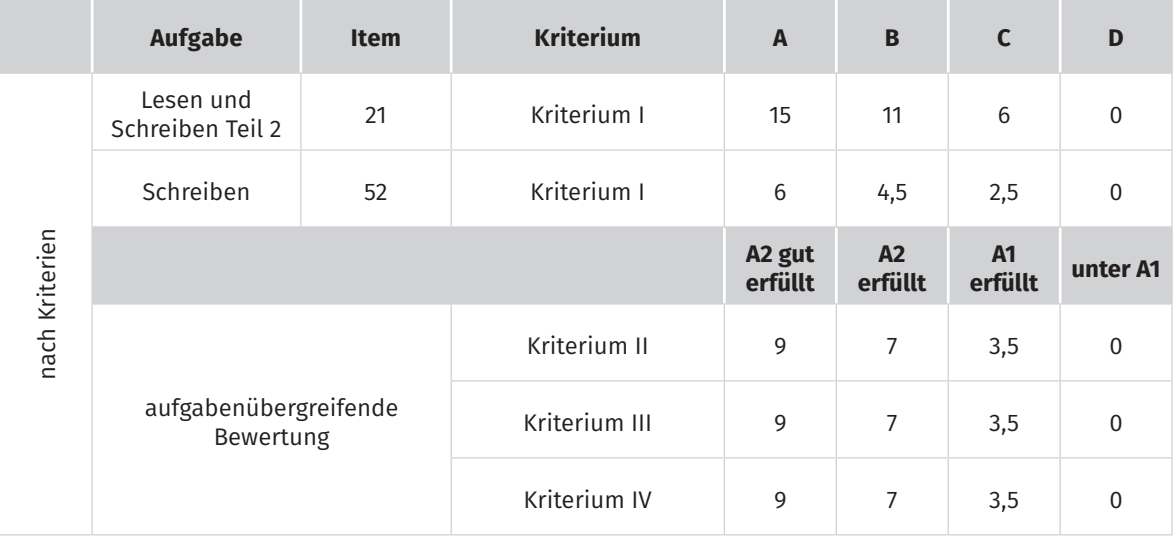

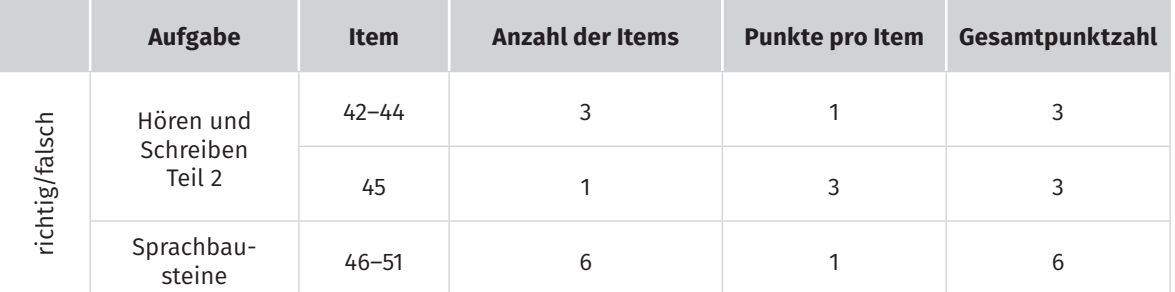

### **Ermittlung des Teilergebnisses Sprechen**

Der Subtest Sprechen setzt sich aus folgenden Aufgaben zusammen:

- **Über den Beruf sprechen**
- **Anschlussfragen beantworten**
- **Mit Kolleginnen und Kollegen sprechen**
- **Gemeinsam etwas planen**

Die erreichbaren Punktewerte setzen sich wie folgt zusammen:

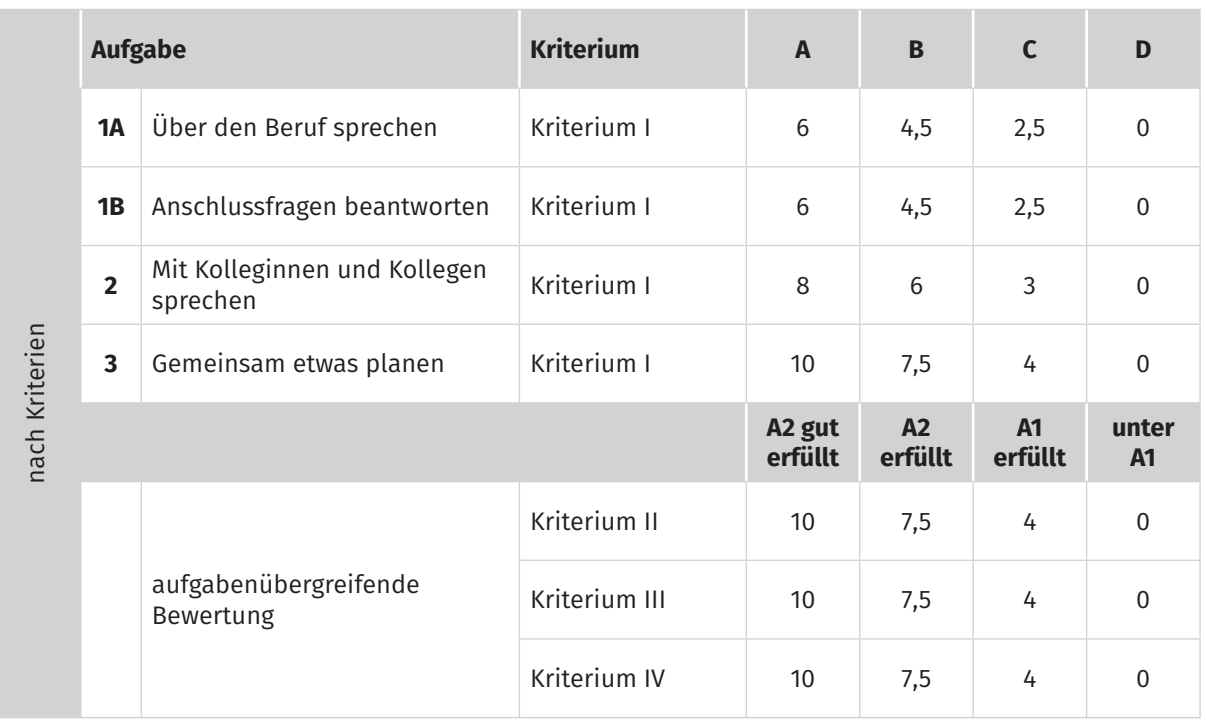

#### **Ermittlung des Gesamtergebnisses**

Zum Bestehen der Prüfung müssen 60 Prozent der Gesamtpunkte erreicht werden (144 Punkte). Zudem müssen mindestens drei der vier Subtests *Lesen*, *Hören*, *Schreiben* und *Sprechen* ein Ergebnis über 60 Prozent aufweisen (36 Punkte); in einem Subtest kann eine schwächere Leistung ausgeglichen werden, sofern das erreichte Teilergebnis im Bereich zwischen 40 und 60 Prozent liegt.

## Hörtexte

#### **Hören Teil 1**

#### **Nummer 22 und 23**

**MANN:** So, Frau Richter, nochmals willkommen zu Ihrem ersten Praktikumstag. Am besten zeige ich Ihnen zuerst die Firma.

**FRAU:** Okay. Wo gehen wir jetzt hin? **MANN:** Also, hier machen wir die Brillen. **FRAU:** Wie viele Personen arbeiten hier? **MANN:** Normalerweise zehn. Hier ist dann auch Ihr Arbeitsplatz.

**FRAU:** Ach so, ich fange in der Produktion an. **MANN:** Ja, das ist bei allen Praktikanten so. Ich stelle Ihnen kurz Ihre Kollegen vor. Herr Zimmermann und Frau Deringer. Herr Köhler ist Ihr Ansprechpartner im Praktikum.

**MEHRERE STIMMEN:** Guten Morgen.

**FRAU:** Guten Morgen.

**MANN:** Herr Köhler erklärt Ihnen dann alles. **FRAU:** Ja, gerne.

**MANN:** Nun gehen wir noch in die Versandabteilung.

**FRAU:** Das sieht ja toll aus.

**MANN:** Ja, die Versandabteilung ist ganz neu.

#### **Nummer 24 und 25**

**FRAU:** Willst du auch einen Kaffee, Nils? **MANN:** Oh, hallo Lea. Nein, lieber nicht. Ich bin schon sehr nervös.

**FRAU:** Was ist denn los?

**MANN:** Ach, der neue Schichtleiter, Herr Huber, hat laut mit mir geschimpft. Ich konnte nichts sagen. Er ist dann einfach weggegangen.

**FRAU:** Worum ging es denn?

**MANN:** Der Mohamad hat mich vorhin an die Maschine gerufen. Ich wollte ihm helfen. Seine Maschine hat nicht funktioniert. Irgendwas war nicht in Ordnung. Die Lösung war nicht schwer. Man muss die Maschine nur neu starten.

**FRAU:** Ja, ich weiß. Die Maschine ist einfach viel zu alt. Die funktioniert oft nicht. Gut, dass bald die neue kommt. Konntest du Mohamad helfen? **MANN:** Nein. Herr Huber ist gekommen und hat geschimpft. Ich musste sofort weggehen. Völlig verrückt!

**FRAU:** Jetzt beruhige dich doch erst mal. Herr Huber hatte bestimmt nur schlechte Laune. **MANN:** Ach, ich weiß auch nicht. Gib mir doch bitte einen Kaffee.

#### **Nummer 26 und 27**

**FRAU:** Hallo Daniel, ich habe gehört, du hast am Firmenlauf teilgenommen. Am Marathon? **MANN:** Ja, Melanie. Ja, ich war dabei. Aber es war nur ein Halbmarathon, knapp über 20 Kilometer. Ein ganzer Marathon ist nichts für mich. **FRAU:** Und? Wie war's?

**MANN:** Am Anfang war es schwer, aber dann ging es besser. Ohne Training geht es nicht so gut. **FRAU:** Bist du denn zufrieden mit deiner Zeit? **MANN:** Ach, ich wollte einfach nur mitmachen. Es hat Spaß gemacht.

**FRAU:** Wie schnell warst du denn?

**MANN:** Nicht sehr schnell. Unsere Kollegen Alex und Mustapha waren besser. Die waren extrem gut. **FRAU:** Na, die haben das ganze Jahr trainiert. **MANN:** Stimmt.

#### **Nummer 28 und 29**

**FRAU:** Ah, Herr Khan, da sind Sie ja. Herzlich willkommen hier bei uns in der Niederlassung Neuheim.

**MANN:** Danke, Frau Hoffmann. Ich freu mich, hier zu sein. Tut mir leid, dass ich erst heute anfangen kann.

**FRAU:** Ja ja, ich weiß, Sie sollten eigentlich schon vor zwei Wochen anfangen. Jetzt nehmen Sie doch erst mal Platz und erzählen mir, was passiert ist.

**MANN:** Vielen Dank. Ich musste bei meiner alten Firma *Neuland Elektrik* noch ein Projekt beenden. **FRAU:** Das verstehe ich. Das akzeptiere ich.

Wie lange waren Sie denn insgesamt bei *Neuland Elektrik*?

**MANN:** Nach meiner Ausbildung war ich über fünf Jahre dort.

**FRAU:** Und dann haben Sie noch im Büro in Wien gearbeitet, nicht wahr? Das war doch sicher eine interessante Zeit?

**MANN:** Auf jeden Fall.

**FRAU:** Und warum sind Sie aus Wien weg? **MANN:** Ich habe geheiratet und wollte mit meiner

Frau zusammen sein.

**FRAU:** Auf jeden Fall schön, dass Sie jetzt da …

#### **Beispiel**

Also, ich möchte nicht acht Stunden in einem Büro arbeiten. Den ganzen Tag nur sitzen – das ist nichts für mich. Das ist doch total langweilig! Bei mir in der Bäckerei ist immer viel los. Das finde ich super!

#### **Nummer 30**

Ich arbeite sehr gerne draußen. Deshalb will ich eine Ausbildung zur Gärtnerin machen. Man muss körperlich fit sein. Ich bin gerne an der frischen Luft und ich bewege mich gerne.

#### **Nummer 31**

Ich werde Verkäufer. Da habe ich nette Kundinnen und Kunden. Es macht mir nämlich echt Spaß, mit Leuten zu reden. Im Geschäft treffe ich viele Leute. Probleme gibt es da auch, aber für mich ist der Beruf richtig.

#### **Hören Teil 3**

**Nummer 32 und 33**

**FRAU:** Versandhaus *Wollbusch*, Melinda Sharma am Apparat, was kann ich für Sie tun?

**MANN:** Guten Morgen, ja, hallo, hier ist Nold,

Johannes Nold. Ich möchte etwas bei Ihnen bestellen. Geht das?

**FRAU:** Natürlich. Haben Sie eine Kundennummer? **MANN:** Eh, ja, Moment mal. Hier ist die Nummer. Das ist die 55 91 44.

**FRAU:** Danke schön. Was hätten Sie gern, Herr Nold? **MANN:** Also, ich möchte gern das blaue Hemd mit der Bestellnummer 12 49 MX 19.

**FRAU:** Welche Größe brauchen Sie denn? **MANN:** Ich glaube, 42.

**FRAU:** Oh, in 42 ist das blaue Hemd leider nicht mehr lieferbar.

**MANN:** Haben Sie das denn auch noch in anderen Farben?

**FRAU:** Ja, Moment, in 42 haben wir das Hemd noch in Rot und in Dunkelgrün.

**MANN:** Gut, dann nehme ich das Hemd in Größe 42 in Dunkelgrün.

**FRAU:** Haben Sie sonst noch einen Wunsch, Herr …

#### **Nummer 34 und 35**

**FRAU:** Guten Tag, kann ich Ihnen helfen?

**MANN:** Ja, gerne. Ich brauche eine neue Tasche für meine Kamera.

**FRAU:** Was für eine Kamera ist es denn? **MANN:** Das ist so eine kleine von Cerix. Das Modell heißt X500.

**FRAU:** Haben Sie die Kamera dabei?

**MANN:** Nein, die Kamera nicht, aber ich habe meine alte Tasche mitgebracht. Hier ist sie.

**FRAU:** Zeigen Sie mal her. Oh, die ist von Cerix direkt. Die Originaltaschen habe ich gerade nicht da. Aber ich kann sie bestellen. Wäre das in Ordnung?

**MANN:** Hm, ich weiß nicht … Wie lange dauert das denn? **FRAU:** Bis Donnerstag.

**MANN:** Donnerstag ist gut. Und was kostet die Tasche?

**FRAU:** Moment … Das Modell heißt Traveller. Die Tasche kostet 49 Euro.

**MANN:** Oh, das ist ganz schön teuer.

**FRAU:** Ja, Originalprodukte sind nicht billig.

**MANN:** Dann muss ich mir das noch überlegen. **FRAU:** Wie Sie wünschen. Sie können sich gerne noch andere Taschen anschauen.

**MANN:** Danke, das mache ich.

#### **Hören Teil 4**

#### **Nummer 36**

Hallo, hier ist Aynur. Du, ich habe eine schreckliche Erkältung. Ich kann heute nicht zur Arbeit kommen. Bernhard möchte die Dienstpläne haben. Sie sind fertig. Du findest sie im oberen Ordner. Kannst du die Dienstpläne an Bernhard schicken? Seine E-Mail-Adresse hast du ja.

#### **Nummer 37**

Guten Morgen. Hier ist Boris Kusnezow. Es ist 10 Uhr 15. Haben Sie vergessen, dass wir heute einen Termin haben? Wir sind alle hier und warten auf Sie. Also, ich hoffe, dass Sie noch kommen können. Wir sind im Besprechungsraum im Erdgeschoss. Bitte rufen Sie mich an. Oder rufen Sie die Rezeption an. Dann weiß ich, ob wir auf Sie warten sollen.

#### **Nummer 38**

Hallo, ich bin's, Kathrin aus dem Kölner Büro. Ich komme am Montag zu euch in die Firma. Hast du

Zeit, dich mit mir auf einen Kaffee zu treffen? Am Nachmittag um 15 Uhr wäre gut. Dann ist mein Meeting wahrscheinlich fertig. Ich würde mich freuen, wenn das klappt. Wir haben uns ja wirklich schon lange nicht mehr gesehen. Also, bis dann. Tschüs!

#### **Nummer 39**

Hallo, hier ist Julian Ludwig, Ihr Makler. Es geht um die neuen Räume für Ihr Nagelstudio. Es tut mir leid, aber ich kann am Donnerstag nicht. Ich komme erst am Freitag zurück. Nächsten Montag oder Dienstag habe ich Zeit. Könnten Sie mich bitte zurückrufen, um einen neuen Termin zu vereinbaren? Ich bitte nochmals um Entschuldigung.

#### **Nummer 40**

Hallo, hier ist Anna Kiriaki. Alle S-Bahnen sind heute total spät. Es dauert noch eine halbe Stunde, bis ich im Betrieb bin. Bitte warten Sie nicht auf mich. Fangen Sie schon mit der Besprechung an. Vielleicht kann einer von Ihnen mir eine Nachricht auf mein Handy schicken, wo die Besprechung stattfindet. Die Nummer haben Sie ja.

#### **Hören und Schreiben**

Guten Tag, hier spricht Anna Molter von der Zahnarztpraxis Schröder. Ich war letzte Woche bei Ihnen im Blumenladen. Die Hochzeit unserer Kollegin ist ja in zwei Tagen. Morgen Abend komme ich dann die Blumen dafür abholen. Aber noch eine Frage: Kann man bei Ihnen die Blumen auch mit Kreditkarte bezahlen? Bitte melden Sie sich noch heute. Ich möchte sicher sein, dass alles klappt. Noch mal, mein Name ist Molter. Ich buchstabiere:  $M - O - L - T - E - R$ . Meine Handynummer ist die  $0 - 1 - 5 - 1 - 4 - 1 - 7$  $-3 - 9 - 4 - 2 - 0$ . Vielen Dank!

## Lösungsschlüssel

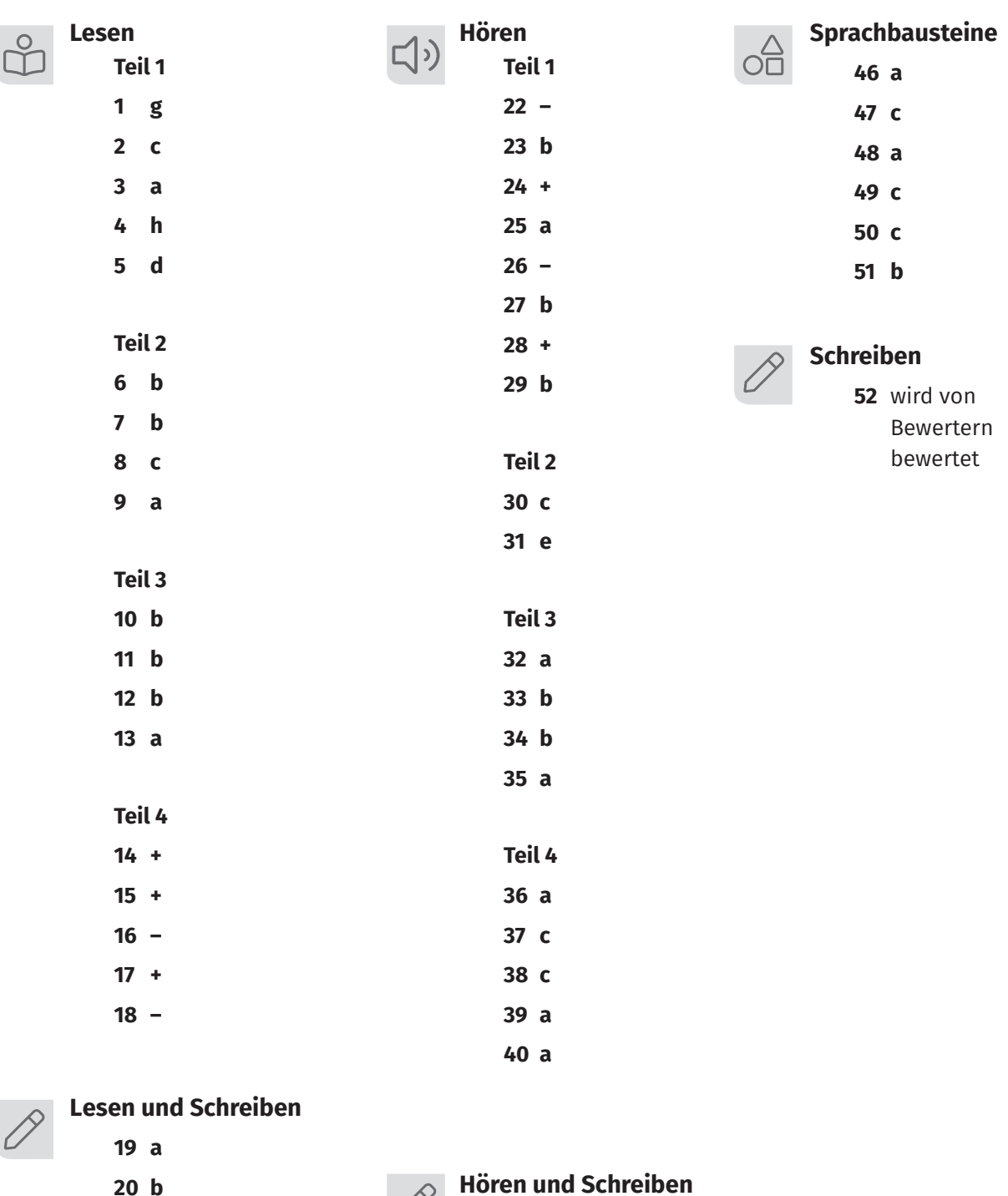

**21** wird von Bewertern bewertet

**Hören und Schreiben 41 b**

> **42 – 45** wird von Bewertern bewertet

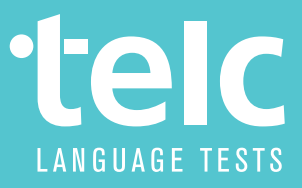

PRÜFUNGSVORBEREITUNG

## ÜBUNGSTEST 1 Deutsch-Test für den Beruf A2

Dieser Übungstest stellt das Format der Prüfung *Deutsch-Test für den Beruf A2* verbindlich dar.

Die Prüfung wurde im Auftrag des Bundesministeriums für Arbeit und Soziales mit fachlicher Begleitung des Bundesamtes für Migration und Flüchtlinge durch die telc gGmbH entwickelt. Damit steht eine bedarfsgerechte Prüfung für den Spezialberufssprachkurs A2 im Rahmen der berufsbezogenen Deutschsprachförderung nach § 45a des Aufenthaltsgesetzes zur Verfügung.

Der *Deutsch-Test für den Beruf A2* ist allgemein berufsorientiert. Er setzt keine bestimmte berufliche Qualifikation voraus, sondern prüft die Kompetenz, in arbeitsweltlichen Situationen angemessen auf Deutsch zu kommunizieren.

Grundlagen sind sowohl die Beschreibungen der Stufe A2 des *Gemeinsamen europäischen Referenzrahmens für Sprachen* als auch die eigens für das Programm der berufsbezogenen Deutschsprachförderung entwickelten Lernziele (abzurufen unter www.bamf.de).